# *Software for PDF analysis Overview*

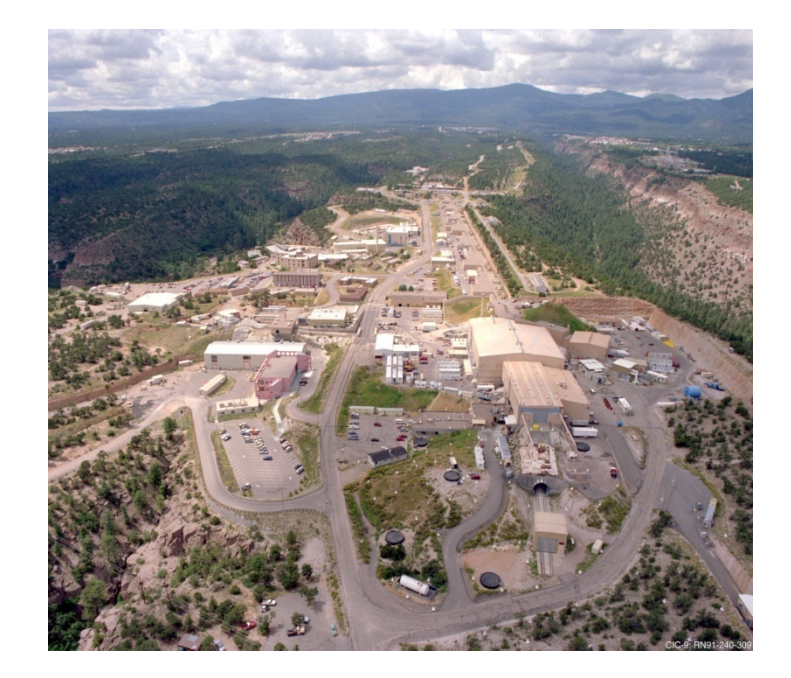

## *Thomas Proffen*

NPDF instrument scientistLujan Neutron Scattering Center Los Alamos National Laboratory [tproffen@lanl.gov](mailto:tproffen@lanl.gov) LA-UR 07-0197

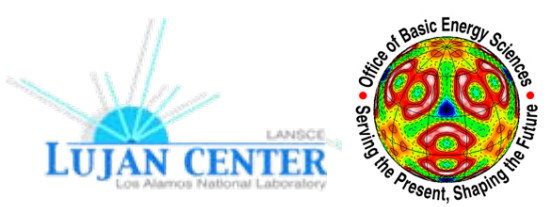

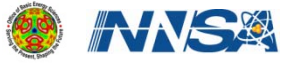

# **Properimental**<br> **Considerations**<br> **or** <br> **What makes a good PDF ?**

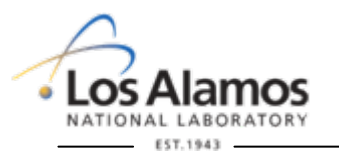

**LUIAN CENTER** 

**U N C L A S S I F I E D**

# **What is required to obtain high quality PDFs ?**

The PDF (similar to the Patterson) is obtained via Fourier transform of the normalized total scattering S(Q):

$$
G(r) = \frac{2}{\pi} \int_{0}^{\infty} Q[S(Q) - 1] \sin(Qr) dQ
$$

### *Requirements to obtain 'good' PDF:*

 $\blacktriangleright$  High momentum transfer, Q<sub>max</sub>. ¾High Q-resolution. ¾Good counting statistics @ high Q. ¾Low instrument and stable background

### *Where ?*

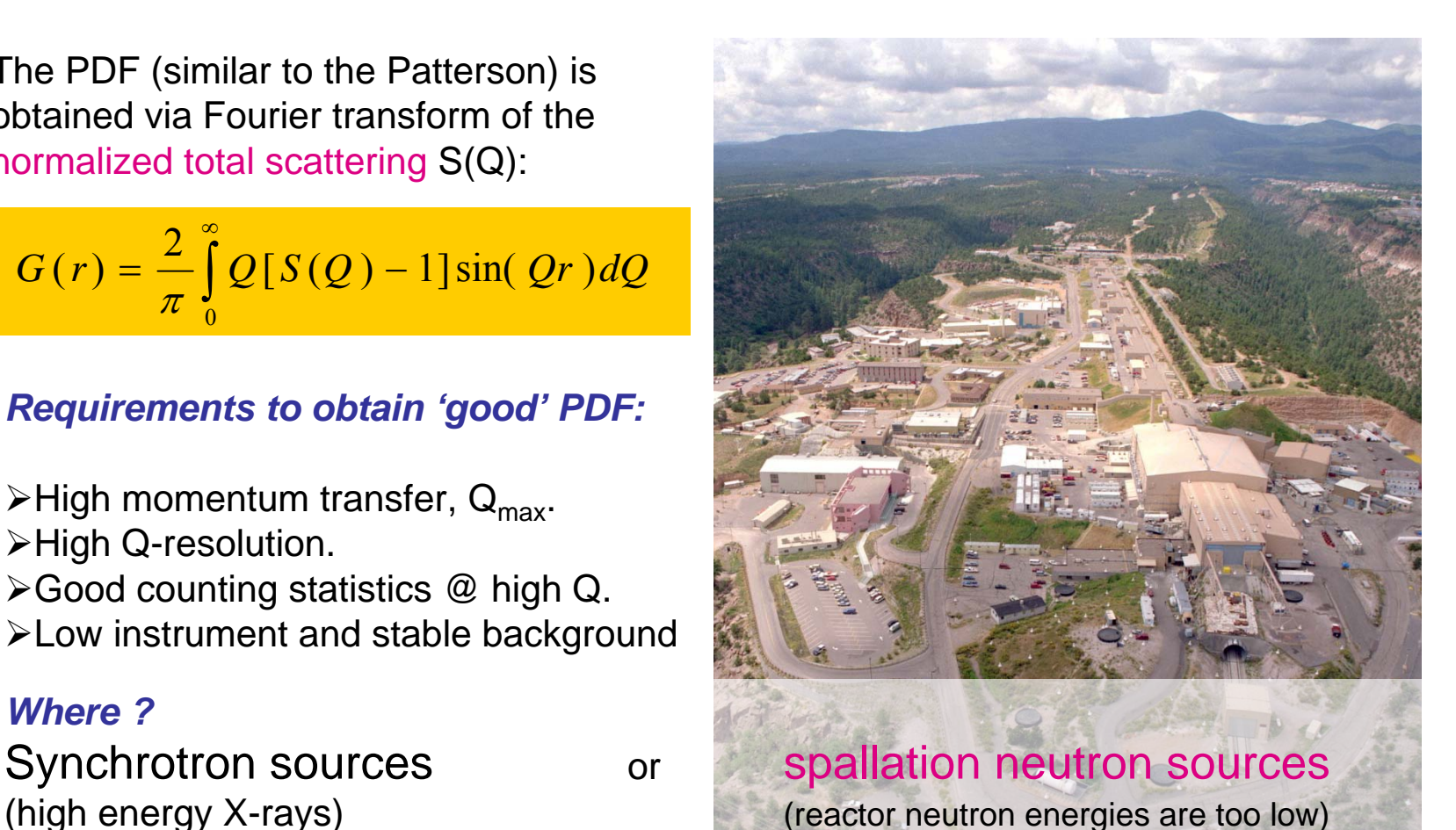

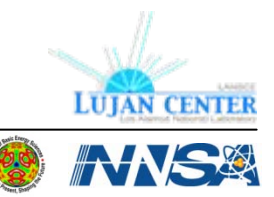

**U N C L A S S I F I E D**

# What makes a good PDF: Influence of Q<sub>max</sub> …

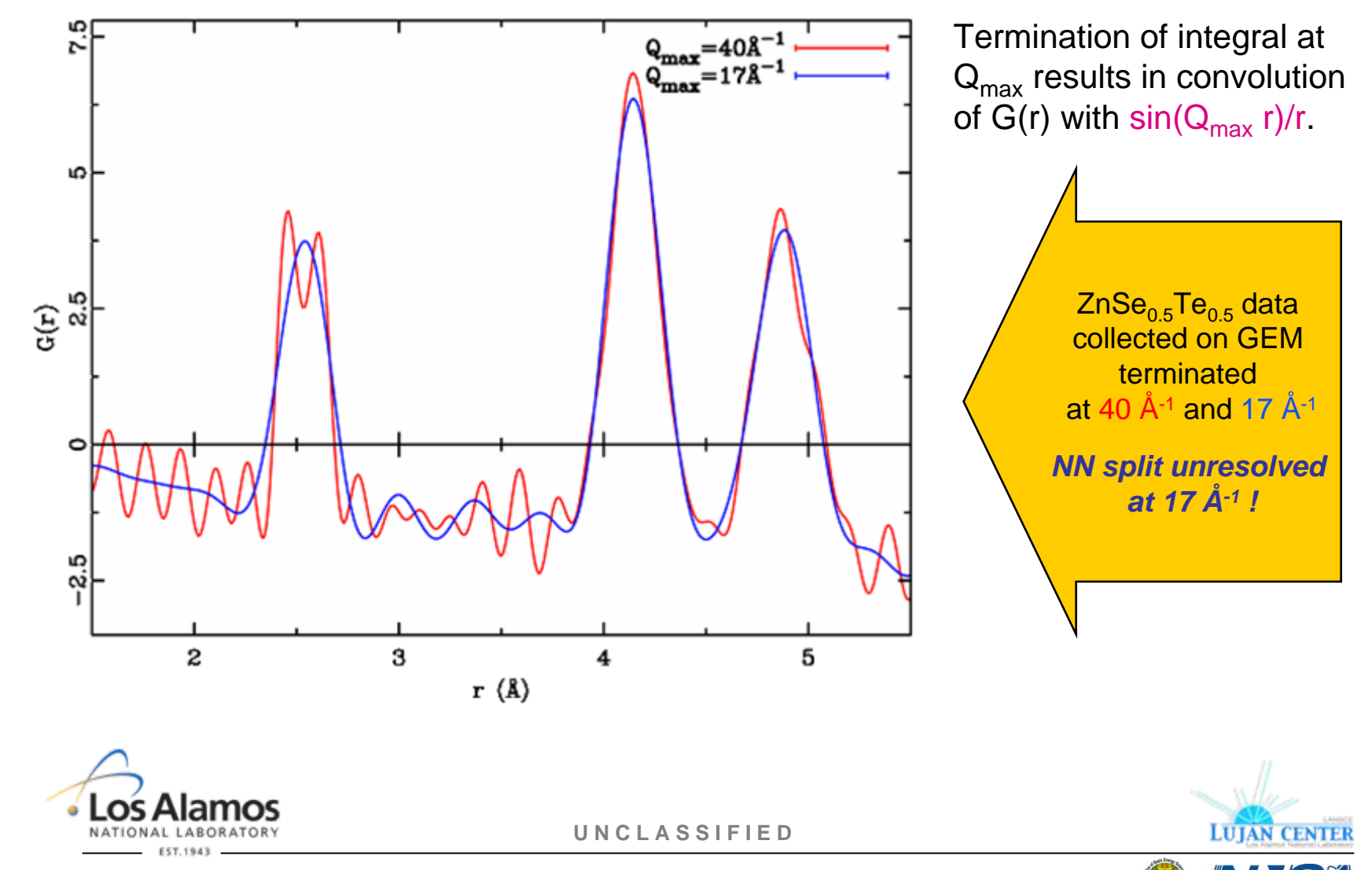

## **What makes a good PDF: Influence of Q resolution …**

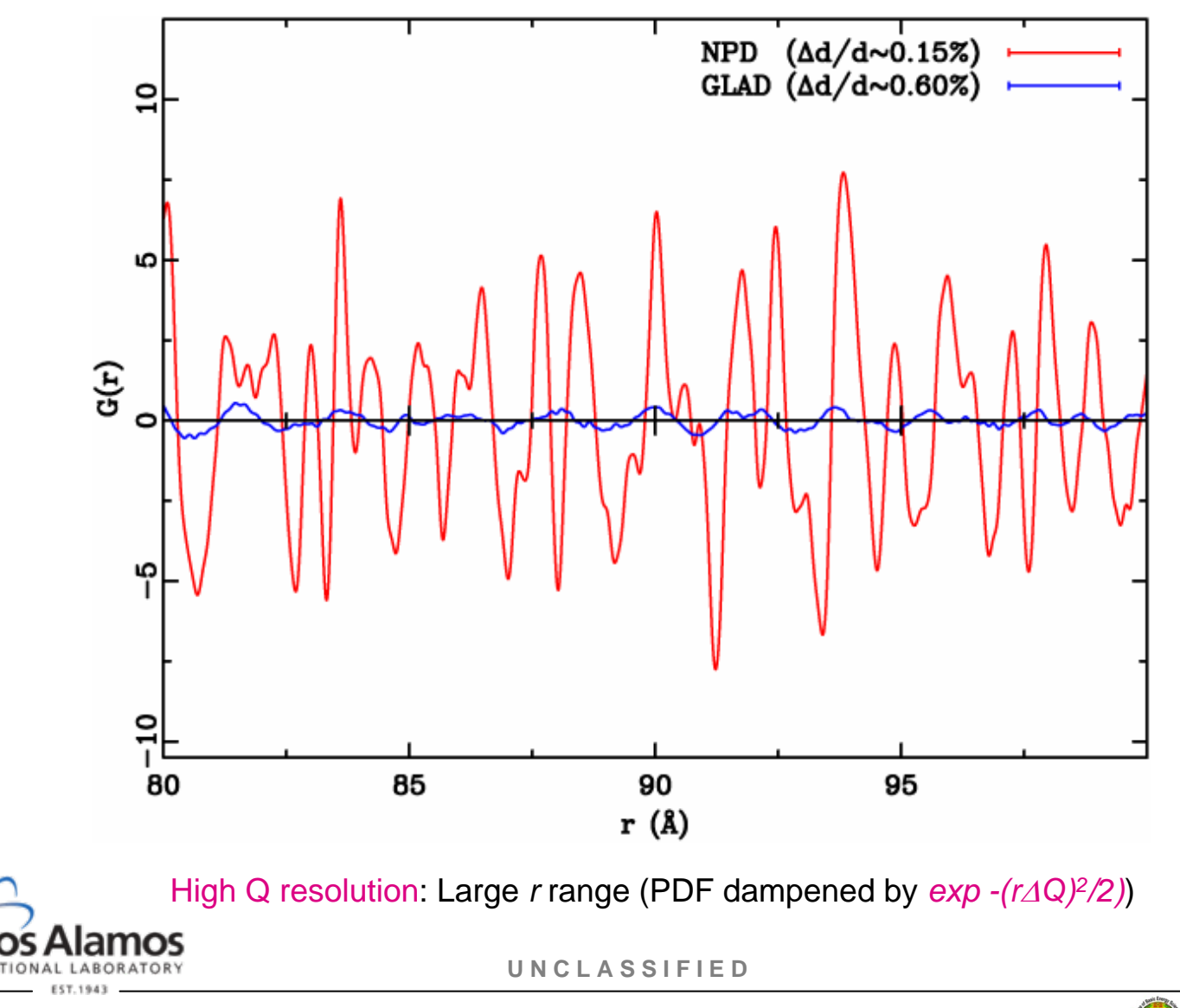

**LUJAN CENTER** 

VNS

## **Nano-PDF: Example gold nanoparticles**

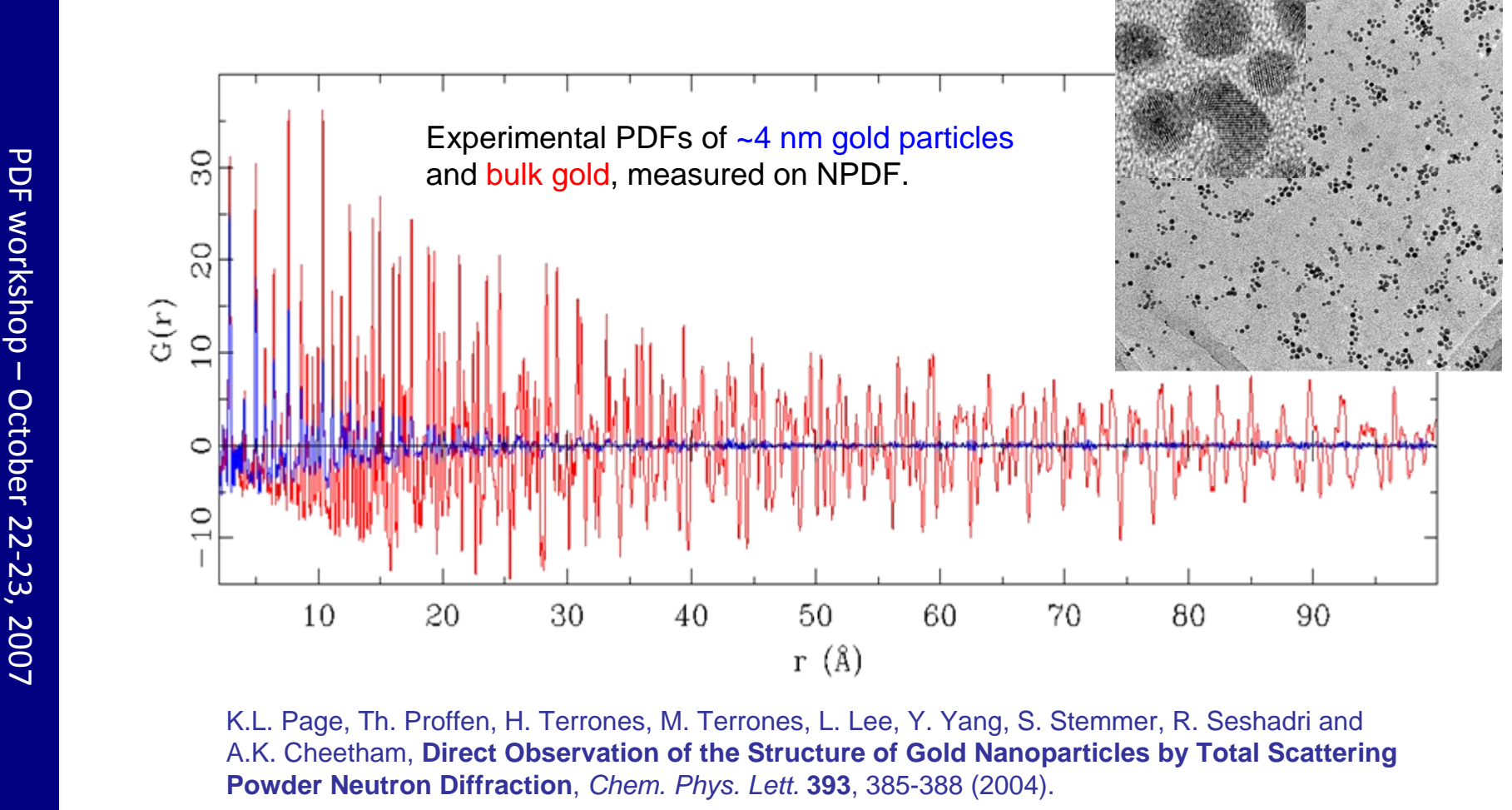

K.L. Page, Th. Proffen, H. Terrones, M. Terrones, L. Lee, Y. Yang, S. Stemmer, R. Seshadri and A.K. Cheetham, **Direct Observation of the Structure of Gold Nanoparticles by Total Scattering Powder Neutron Diffraction**, *Chem. Phys. Lett.* **393**, 385-388 (2004).

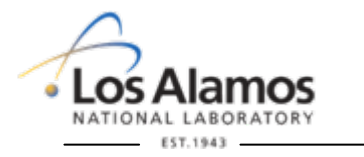

**U N C L A S S I F I E D**

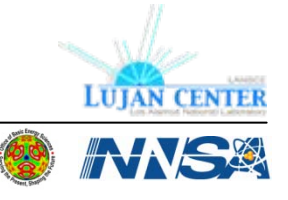

# **Property CODER WORKSHOP – OCEON PORT:**<br> **How difficult is the processing of total scattering data ?**<br> **Property CODER SCATE PROPERTY**

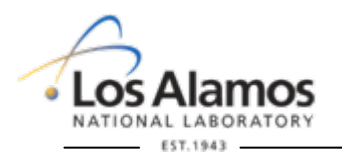

**LUIAN CENTER** 

**U N C L A S S I F I E D**

## **Neutron data processing**

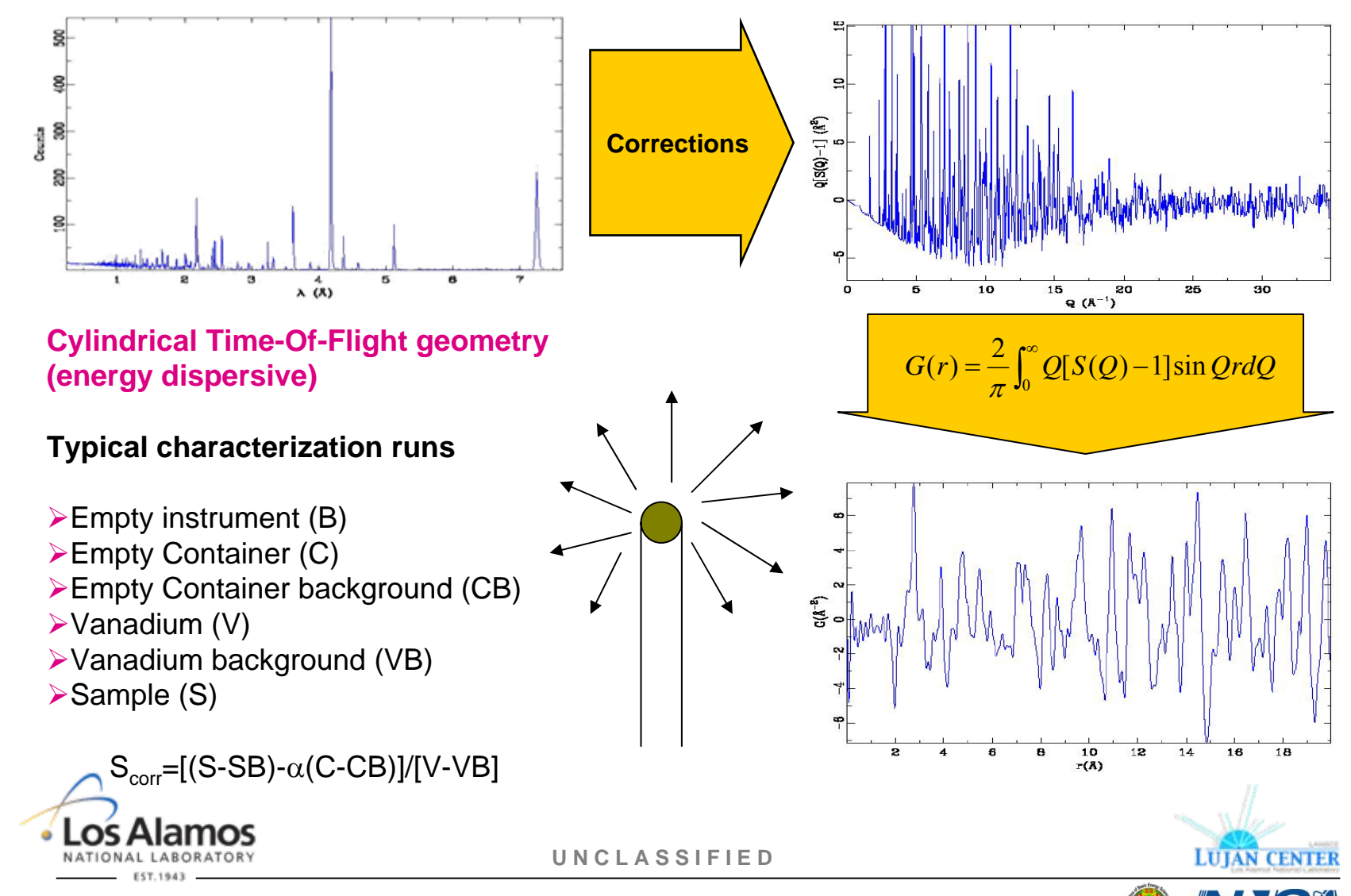

# **Software: PDFgetN**

- • Based on GLASS package.
- • Graphical users interface & integrated plotting.
- $\bullet$  Supports most TOF neutron powder file formats.
- • Records all processing parameters as part of output files G(r) and S(Q).
- • Runs on Windows 95/98/NT/2000 and UNIX

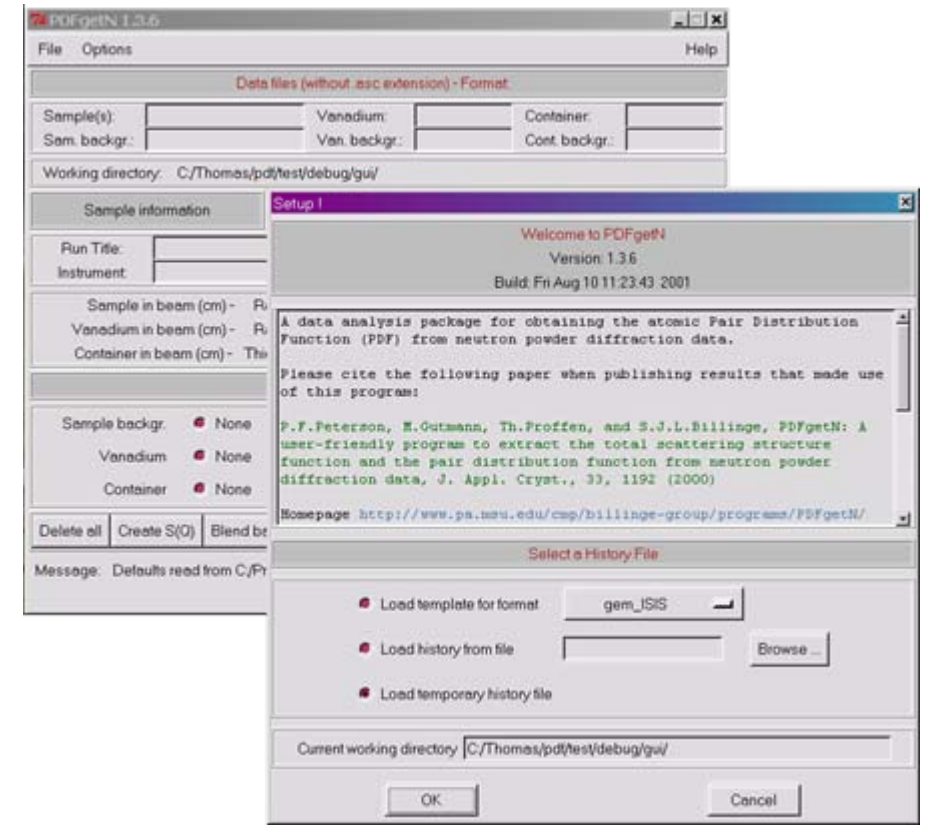

# [http://pdfgetn.sourceforge.net](http://pdfgetn.sourceforge.net/) P.F. Peterson, M. Gutmann, Th. Proffen and S.J.L. Billinge, **PDFgetN: A User-**

**Friendly Program ..**, *J. Appl. Cryst.* **33**, 1192 (2000).

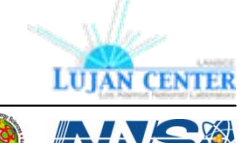

**U N C L A S S I F I E D**

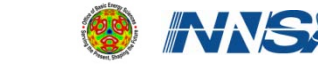

# **Software: NPDF creates PDF automatically !**

•  $S(Q)$  and  $G(r)$ automatically generated.

- • Access via instrument web site.
- •Click PDF information

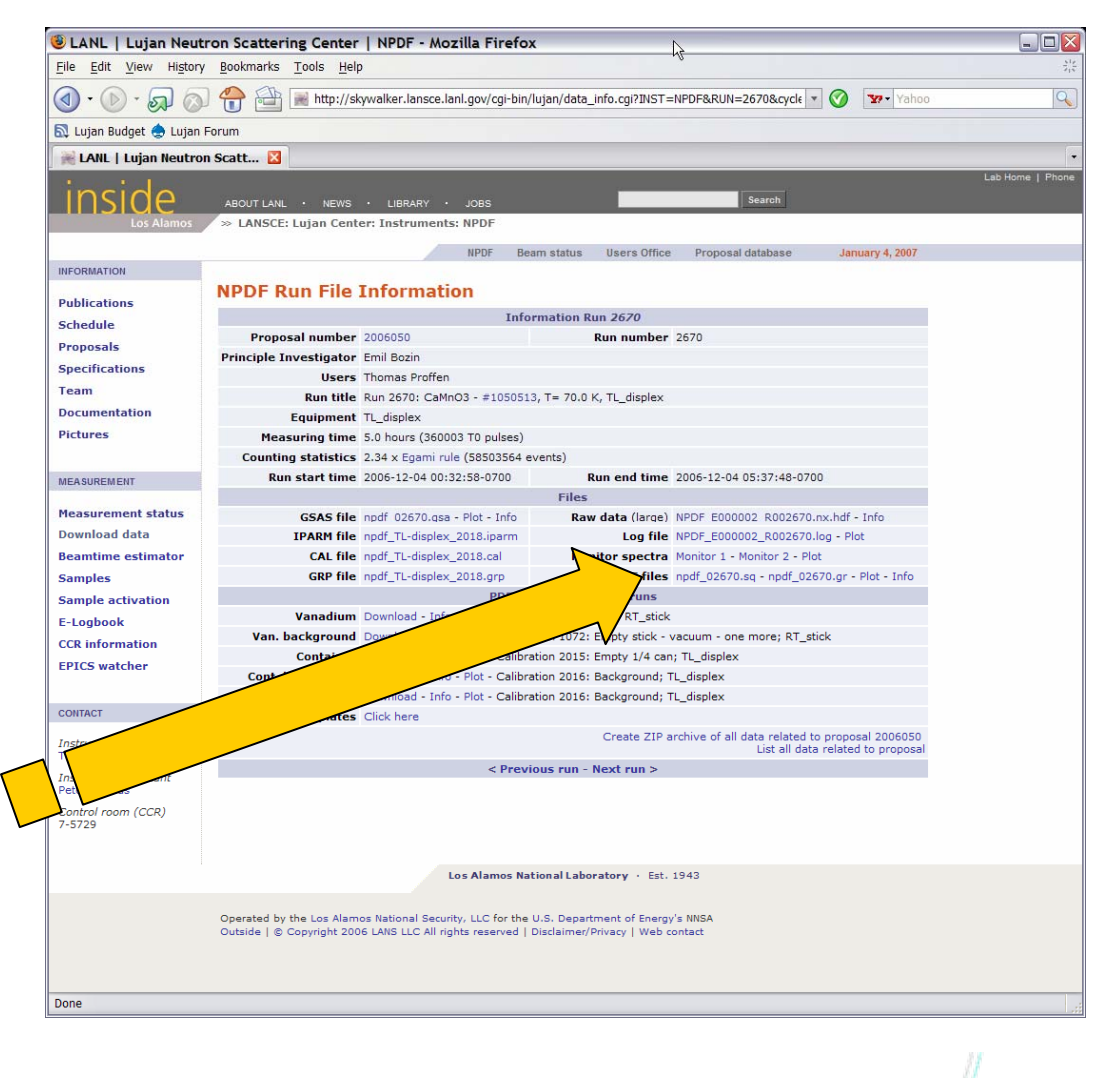

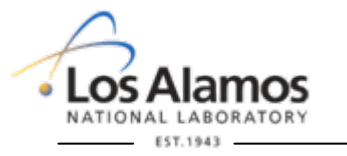

**U N C L A S S I F I E D**

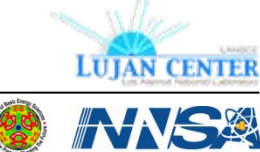

# **Software: NPDF creates PDF automatically !**

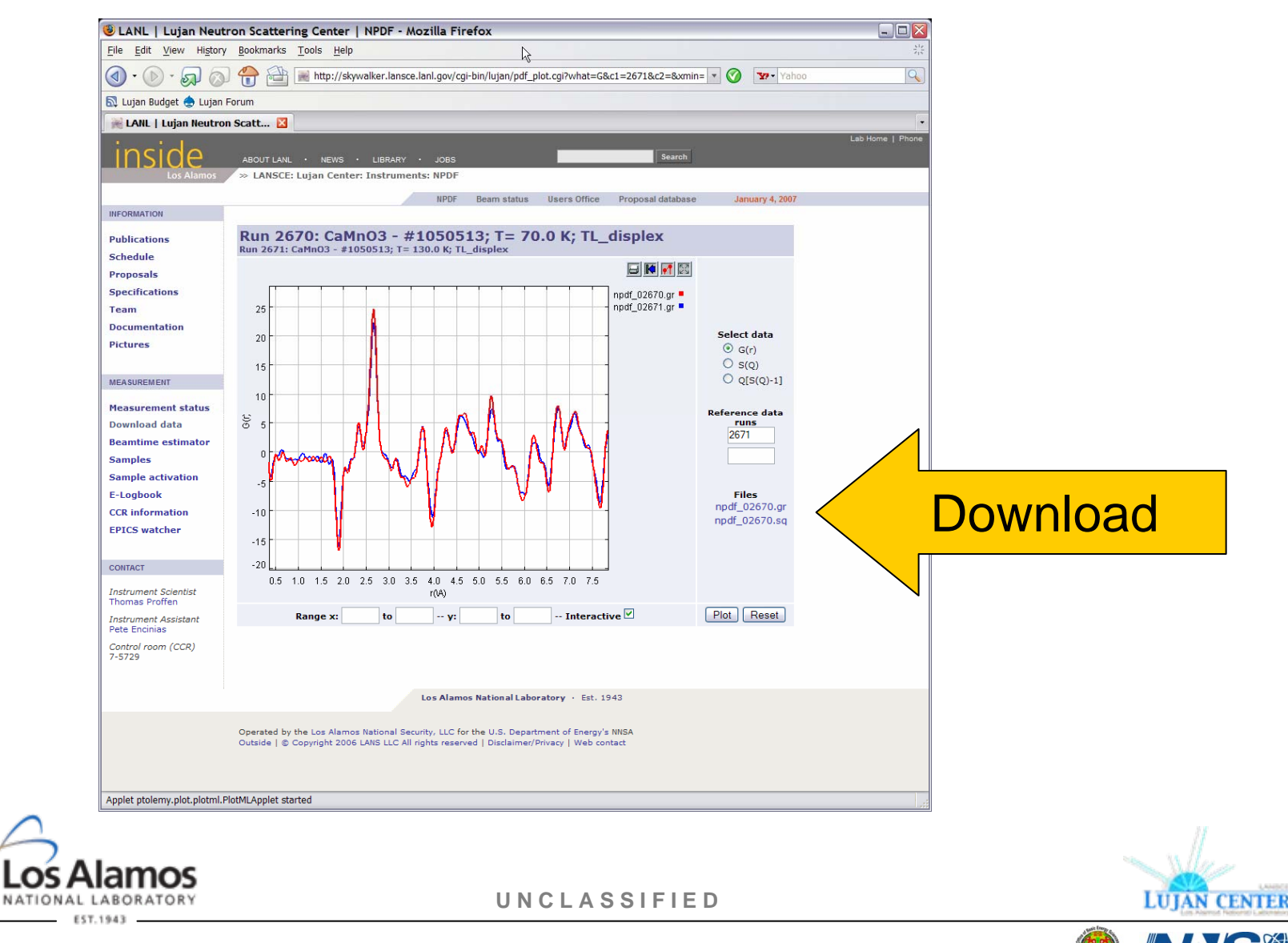

## **X-ray data processing**

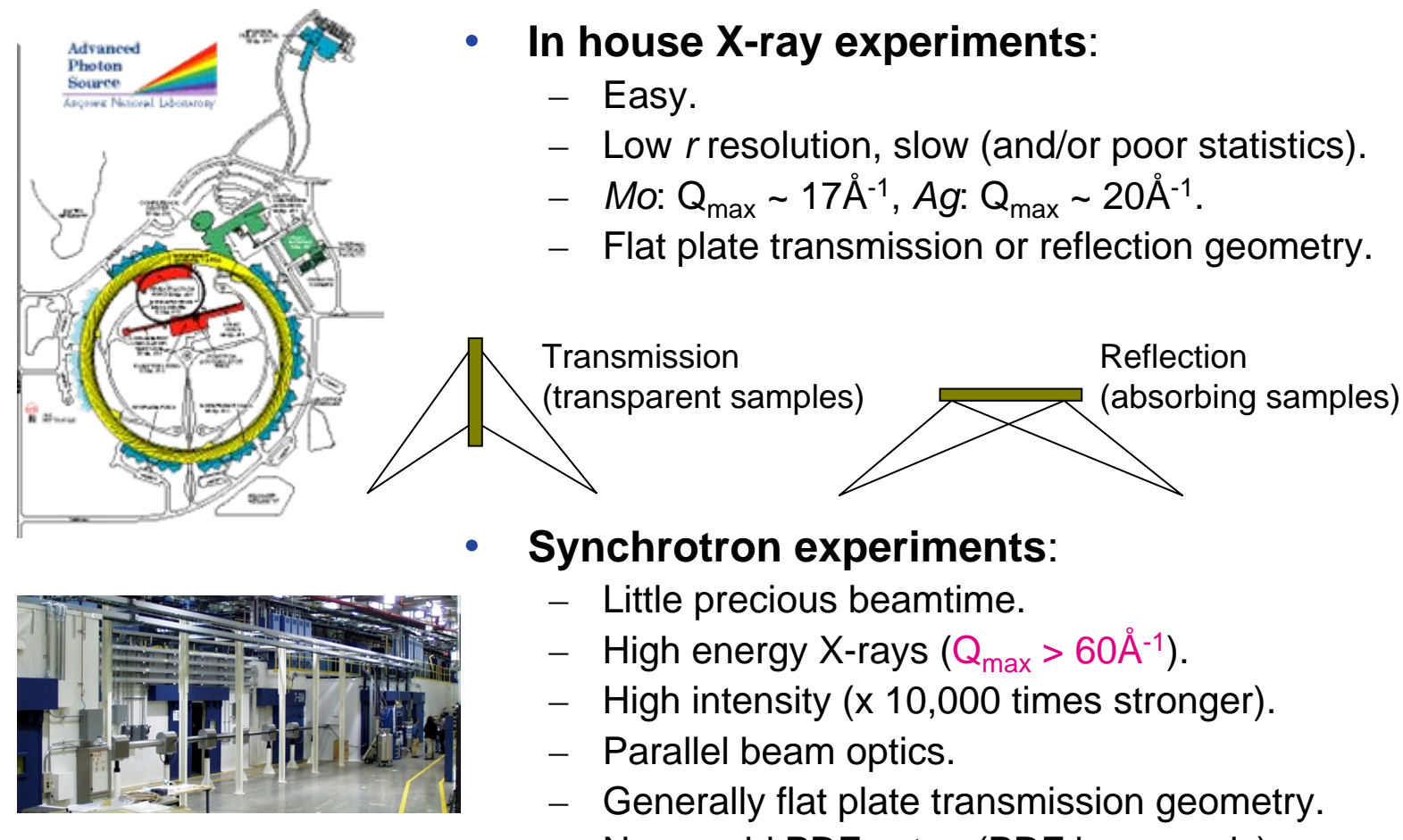

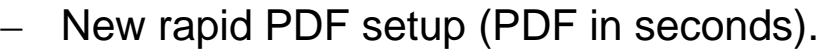

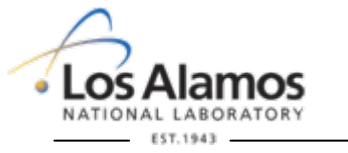

**U N C L A S S I F I E D**

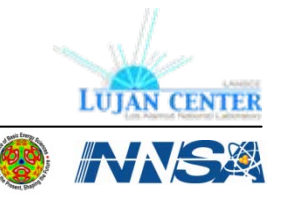

# **X-ray corrections: Removal of Compton scattering**

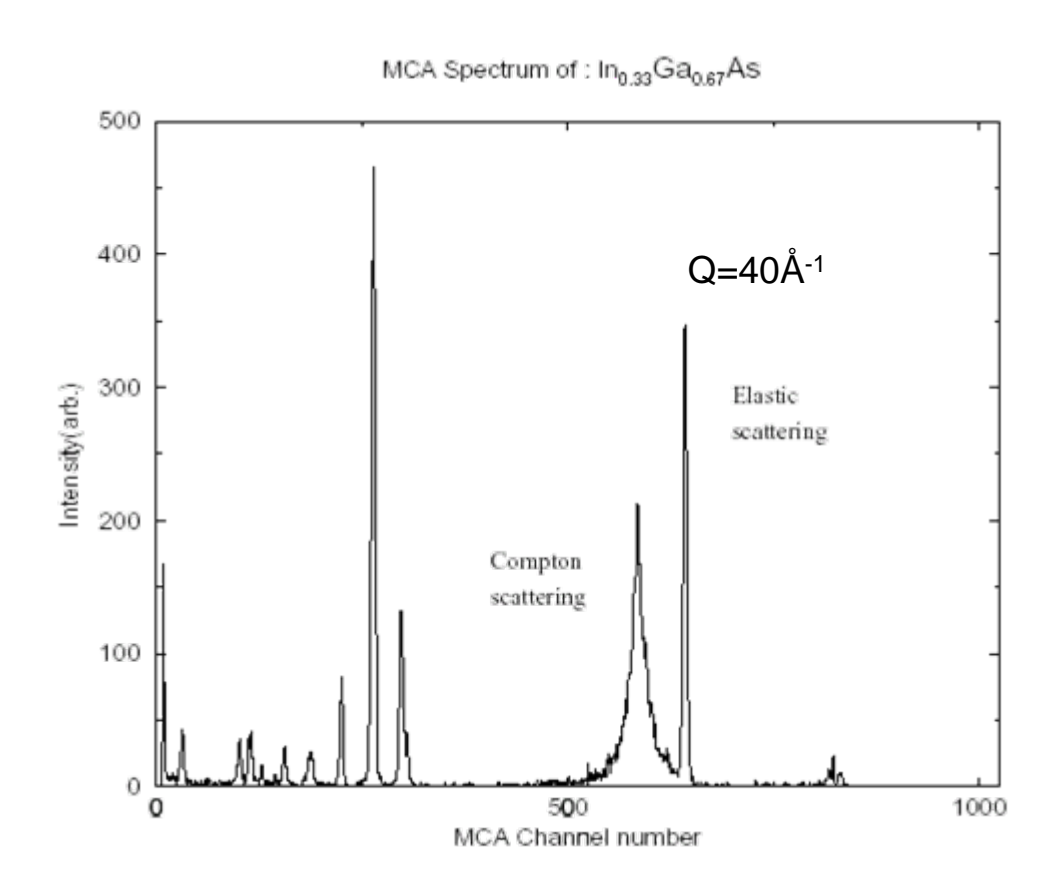

 $\triangleright$  Energy sensitive detector (e.g. Ge detector) allows separation of Compton scattering at higher Q.

### $\blacktriangleright$ **Modes:**

- $\triangleright$  SCA: Electronic windows to separate elastic channel
- $\triangleright$  MCA: recording of complete spectrum at each measured point  $\rightarrow$ software integration.

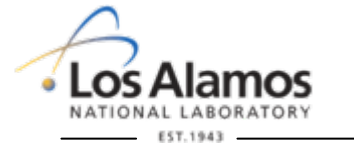

**U N C L A S S I F I E D**

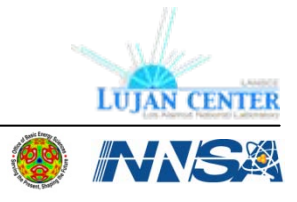

# **Software: PDFgetX2**

- •Reads SPEC files.
- • Supports MCA and SCA data.
- $\bullet$  Integrated plotting of various corrections applied.
- $\bullet$  Tools for merging scans.
- $\bullet$  Runs on Windows and UNIX. Based on IDL.

### X. Qiu, J. W. Thompson, and S. J. L. Billinge, *J. Appl. Cryst.* **37**, 678-678

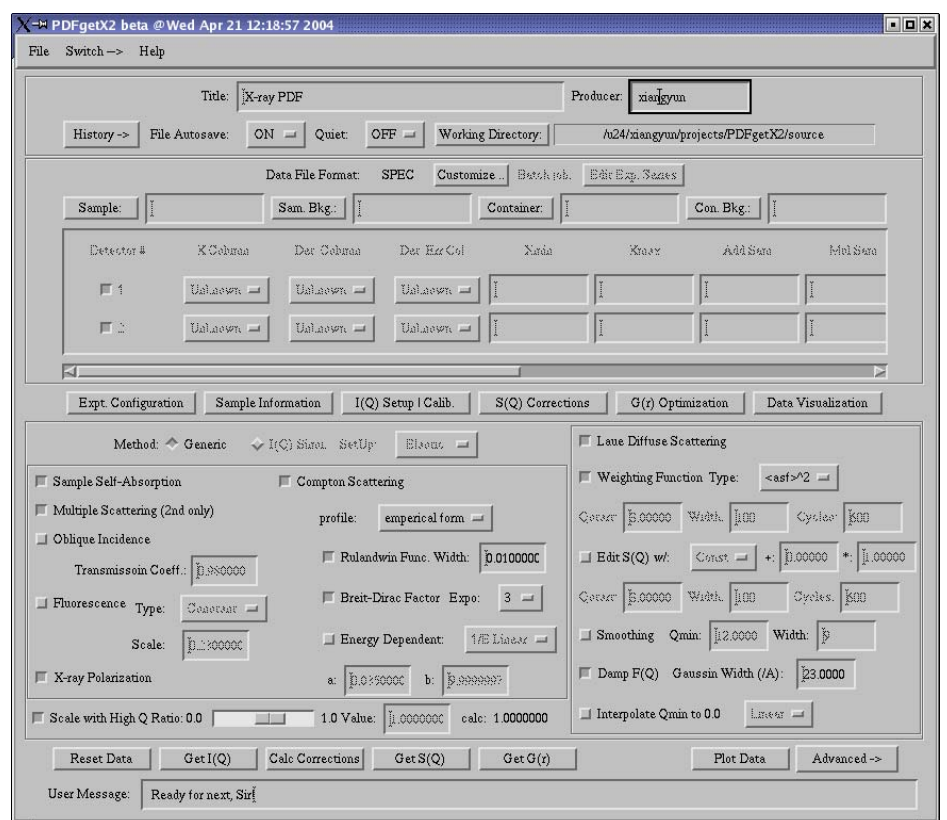

### <http://www.pa.msu.edu/cmp/billinge-group/programs/PDFgetX2/>

**U N C L A S S I F I E D**

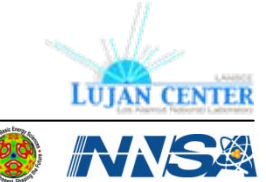

# **Portshop – October What to do with your<br>PDF ?<br>and Your PDF ?**

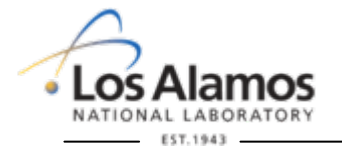

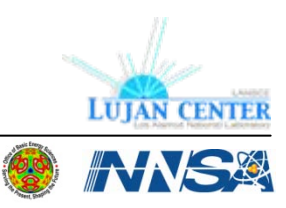

**U N C L A S S I F I E D**

# **Outline**

• What to do with your PDF?

• Give it to your favorite theorist.

- Try 'experimentalists' modeling
	- Modeling base on a structural model
		- A new parameter *<sup>r</sup>*
		- Small models: Least square refinements
		- Large models: Reverse Monte Carlo
		- Any model: **Evolutionary Algorithms**

**U N C L A S S I F I E D**

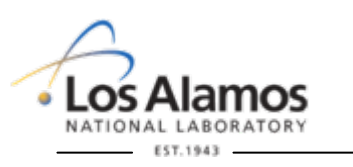

# **Refinement range – length scales in structure**

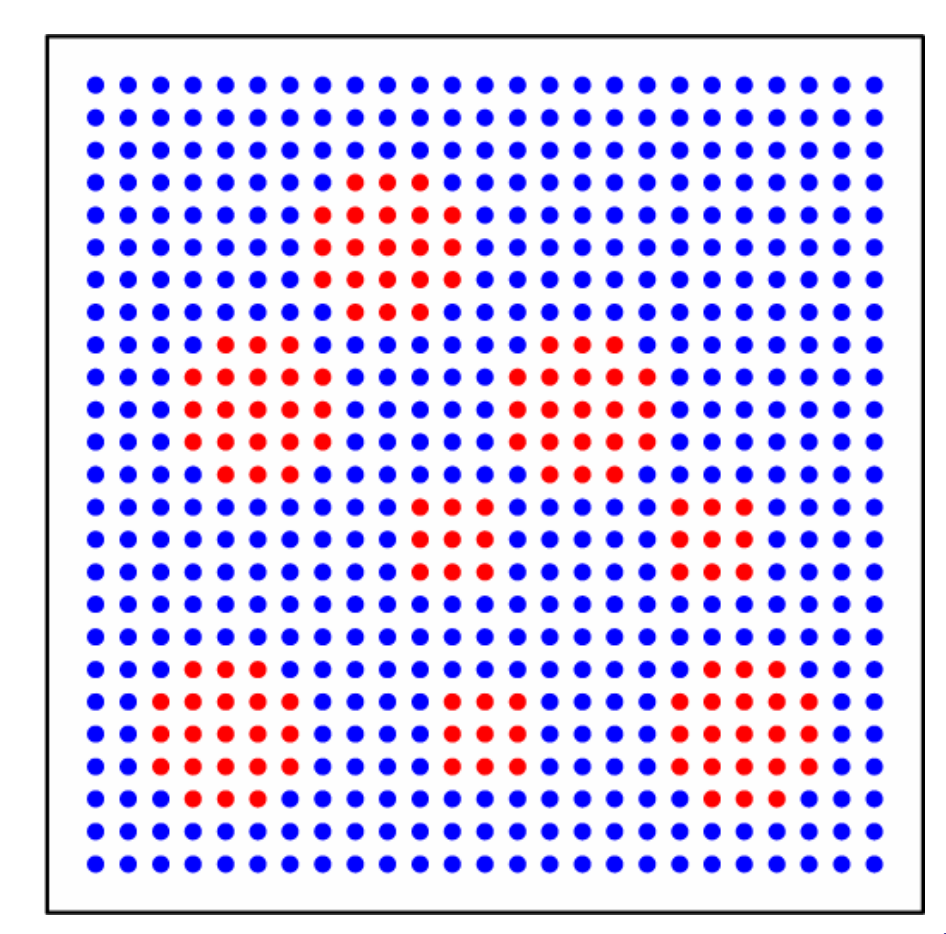

- • Simulated structure of 20x20x20 unit cells.
- •Matrix (M): blue atoms
- • Domains (D): red atoms, spherical shape, d=15Å.
- $\bullet$  Simulated using DISCUS.

Th. Proffen and K.L. Page, **Obtaining Structural Information from the Atomic Pair Distribution Function**, *Z. Krist.* **219**, 130-135 (2004).

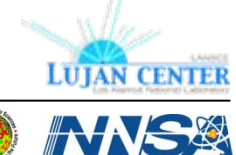

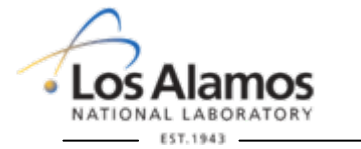

**U N C L A S S I F I E D**

# **Refinement range – length scales in structure**

- • *Top*: Single-phase model with blue/redfractional occupancies (O).
- • *Bottom*: Refinement of same model for 5Å wide sections.
	- Extensions:
		- Multi phase models
		- Modeling of boundary
		- R-dependent refinable mixing parameters

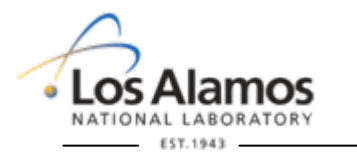

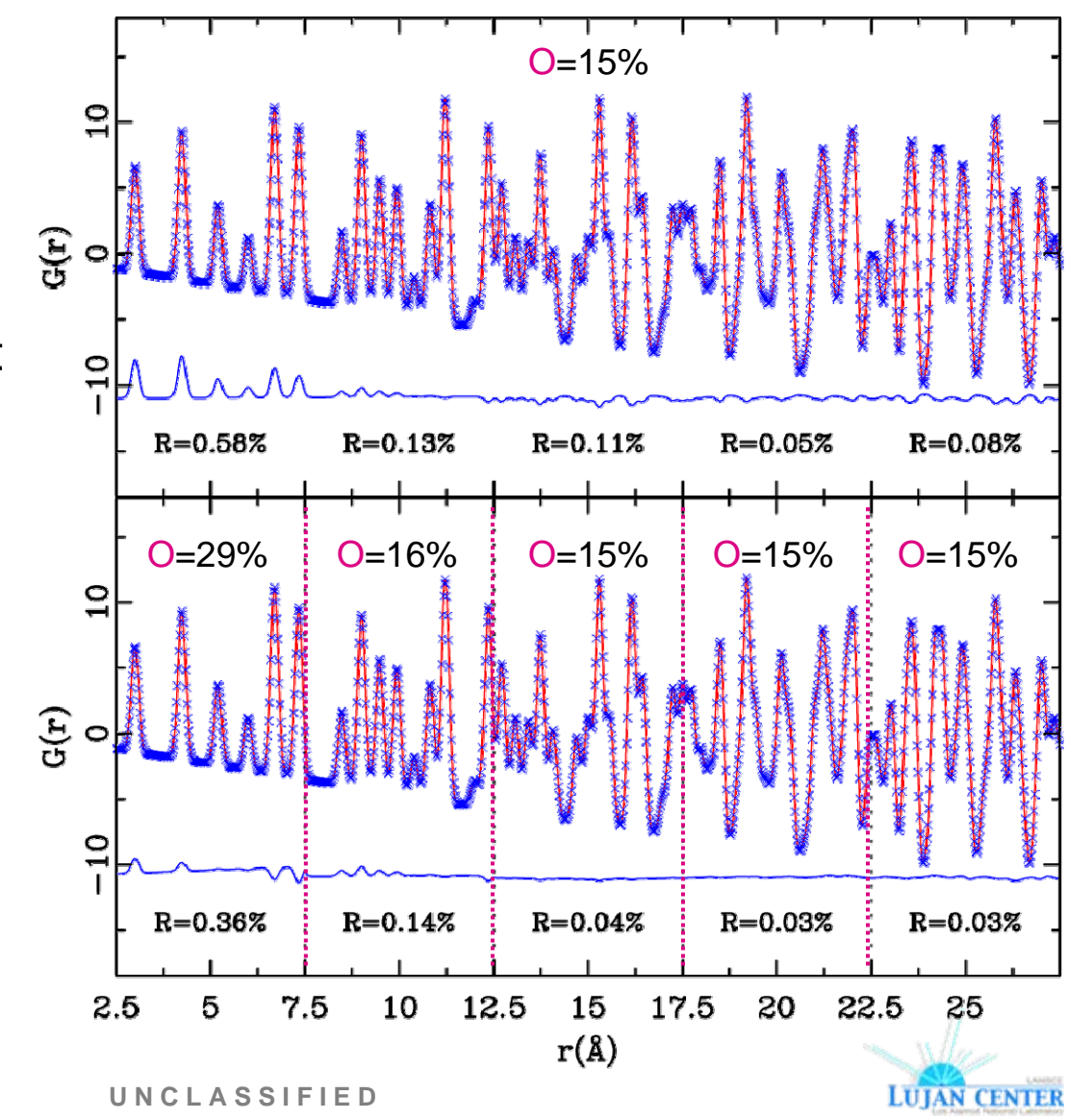

WASS

Operated by the Los Alamos National Security, LLC for the DOE/NNSA

•

# **Refinement range – the mystery of LaMnO<sub>3</sub>**

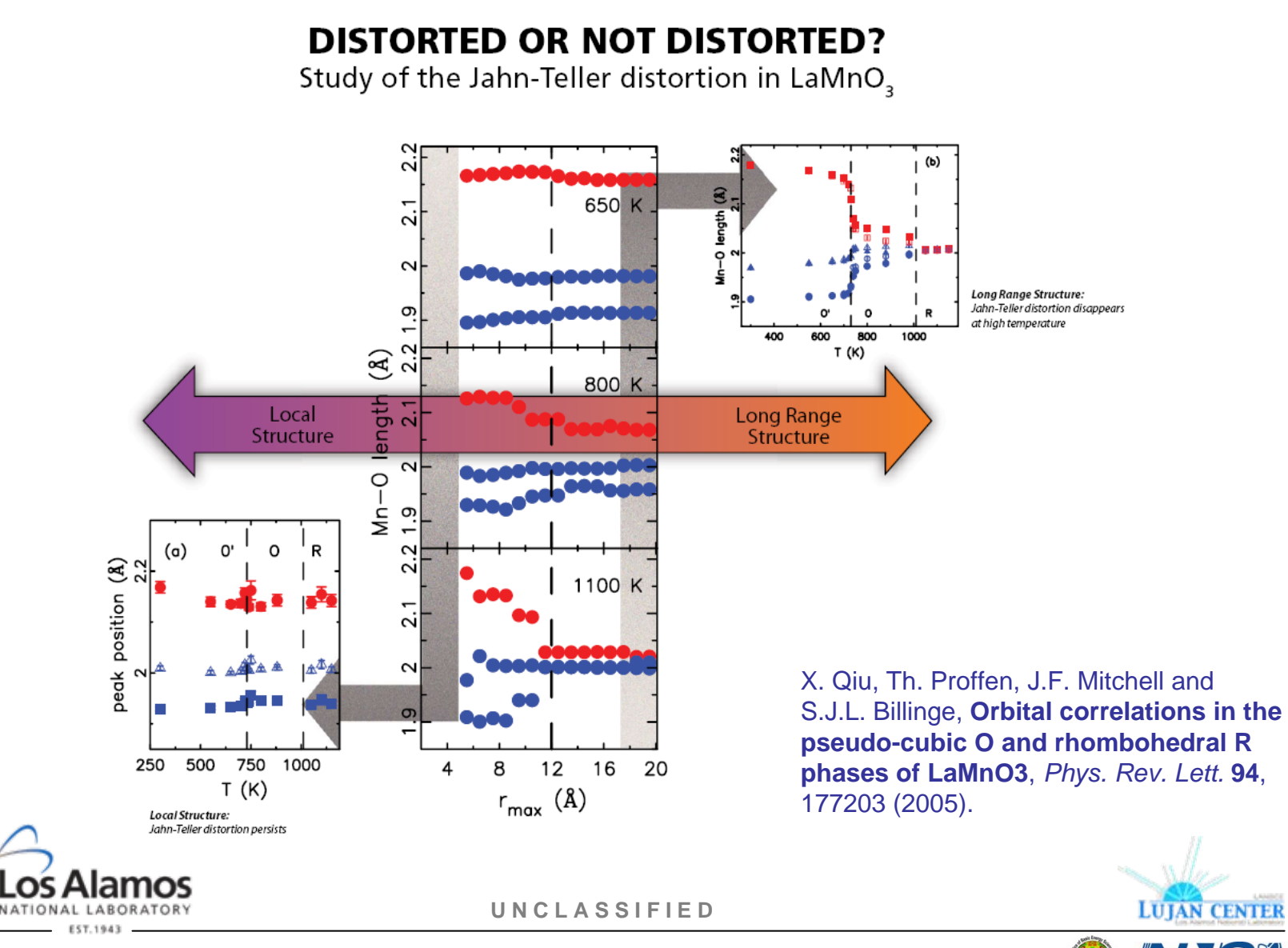

# **Calculating a PDF ..**

• Calculating a PDF from a structural model:

$$
G(r) = \sum_{ij} \left[ \frac{b_i b_j}{\langle b \rangle^2} \delta(r - r_{ij}) \right] - 4\pi r \rho_0
$$

- • Thermal motion
	- Small crystal  $\Rightarrow$  convolution of  $\delta(r-r_{ii})$ with distribution function (*PDFFIT*)
	- Large crystal  $\Rightarrow$  actual displacements & ensemble average (*DISCUS*)
- • Termination ripples
	- Multiplication with step function in reciprocal space gives convolution with  $sin(Q<sub>max</sub>r)/r$  in real space.

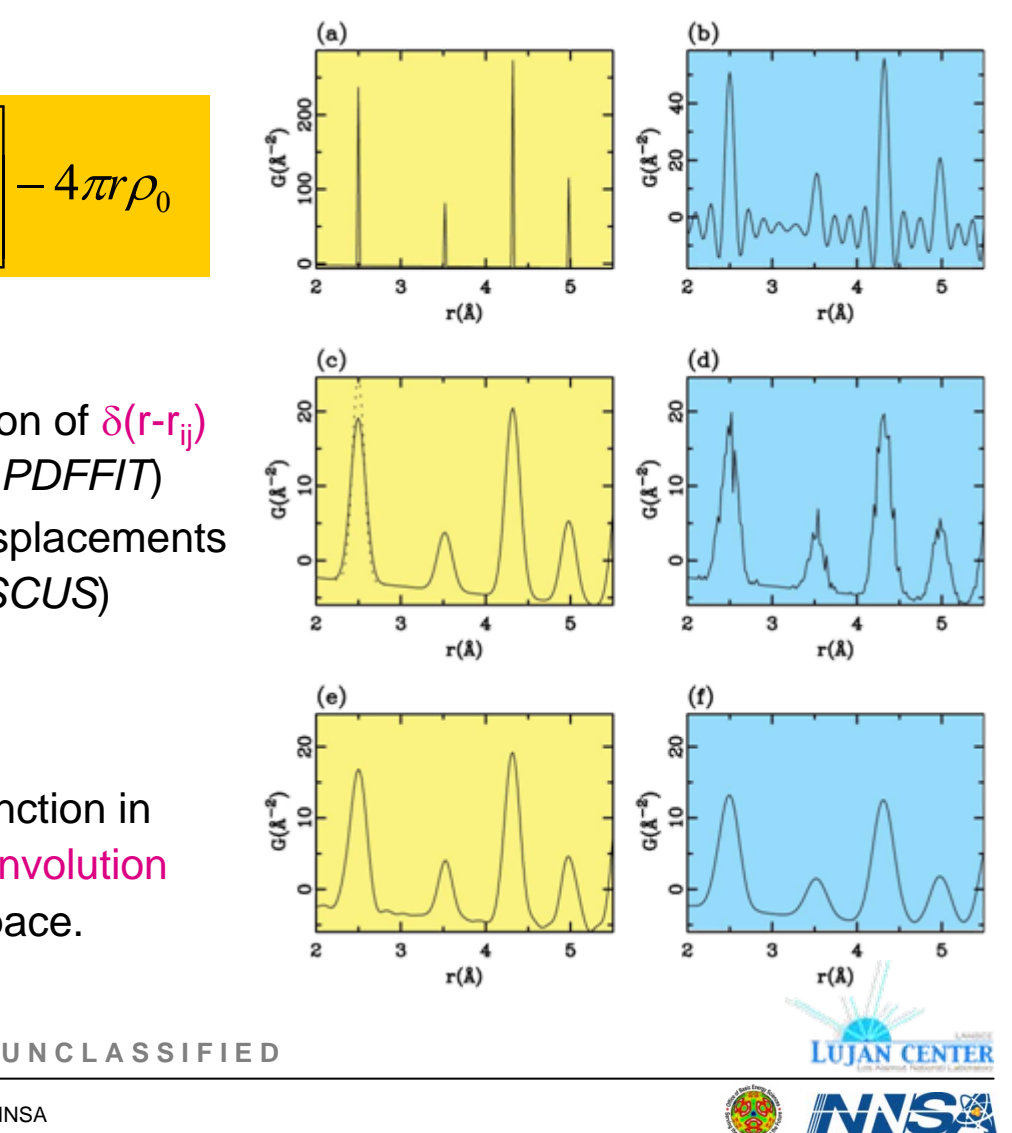

PDF workshop - October 22-23, 2007 PDF workshop – October 22-23, 2007 PDF workshop – October 22‐23, 2007

# **PDF analysis: Analysis of individual peaks**

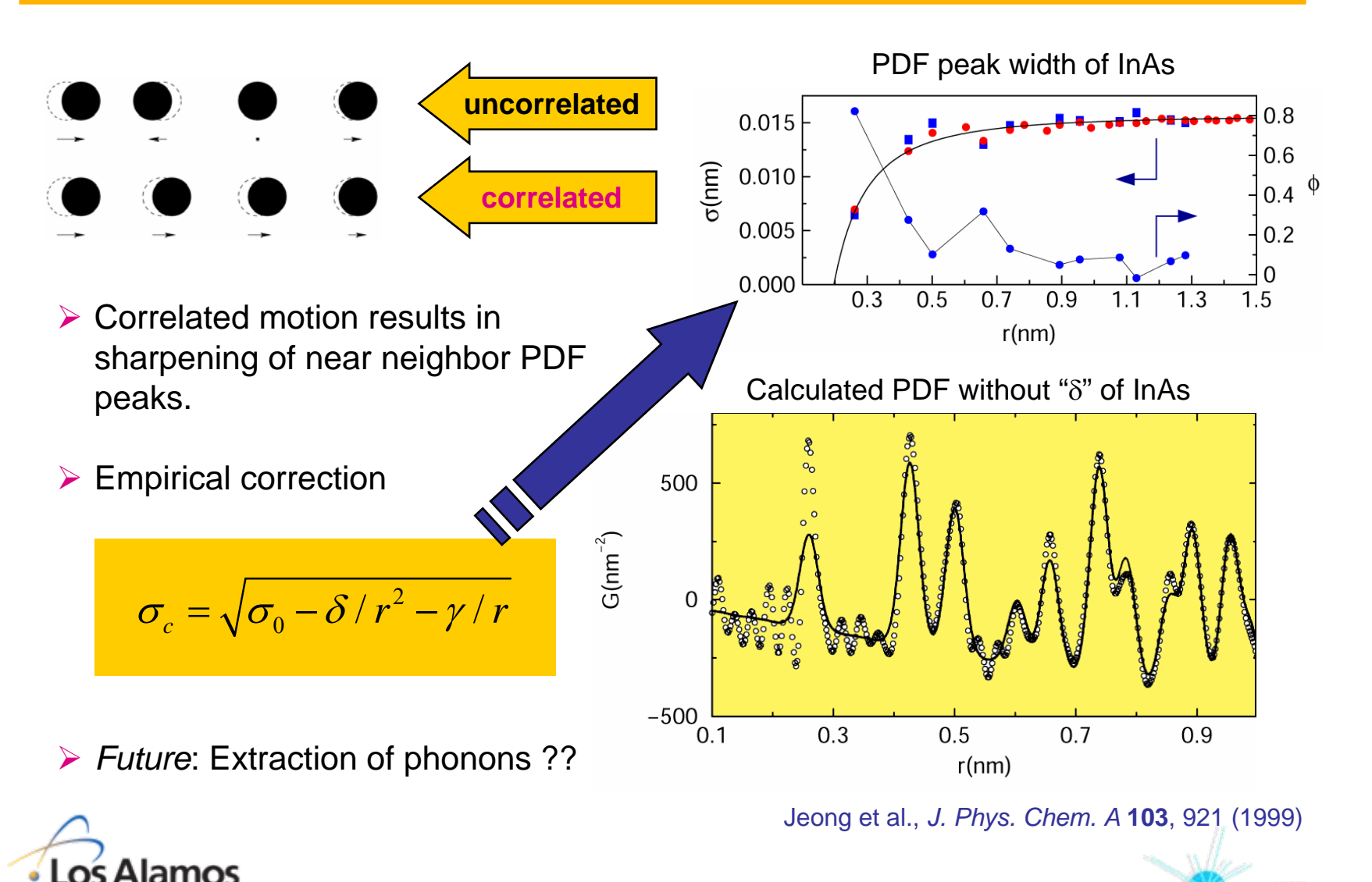

**PDF workshop** 

- October 22-23, 2007

**U N C L A S S I F I E D**

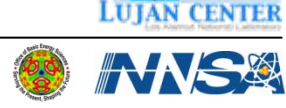

### **Nanoparticles: Particle size**

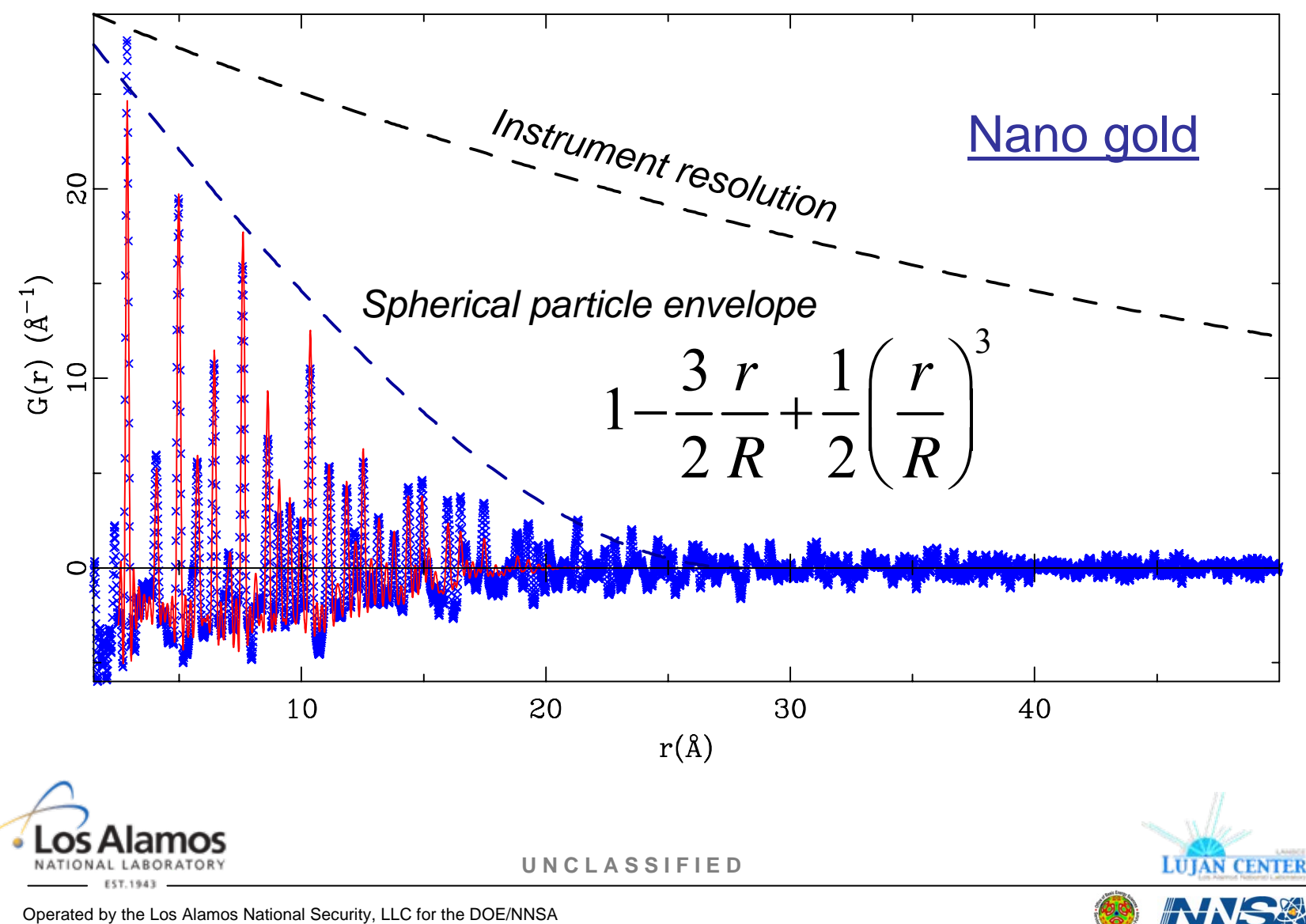

# **PDFfit<br>
Refining a small<br>
Structural model to the<br>
PDF**

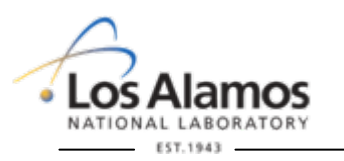

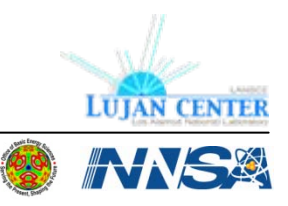

**U N C L A S S I F I E D**

# **PDFfit: Refinement of a small structural model**

- •"Real space Rietveld"
- • Refinement of structural parameters: *lattice parameters, atom positions, occupancies, adp's, ..*
- • Small models (<200 atoms).
- •Corrections for  $Q_{max}$ , *instrument resolution, correlated motion.*
- • Software: *PDFfit, PDFfit2 and PDFGui.*

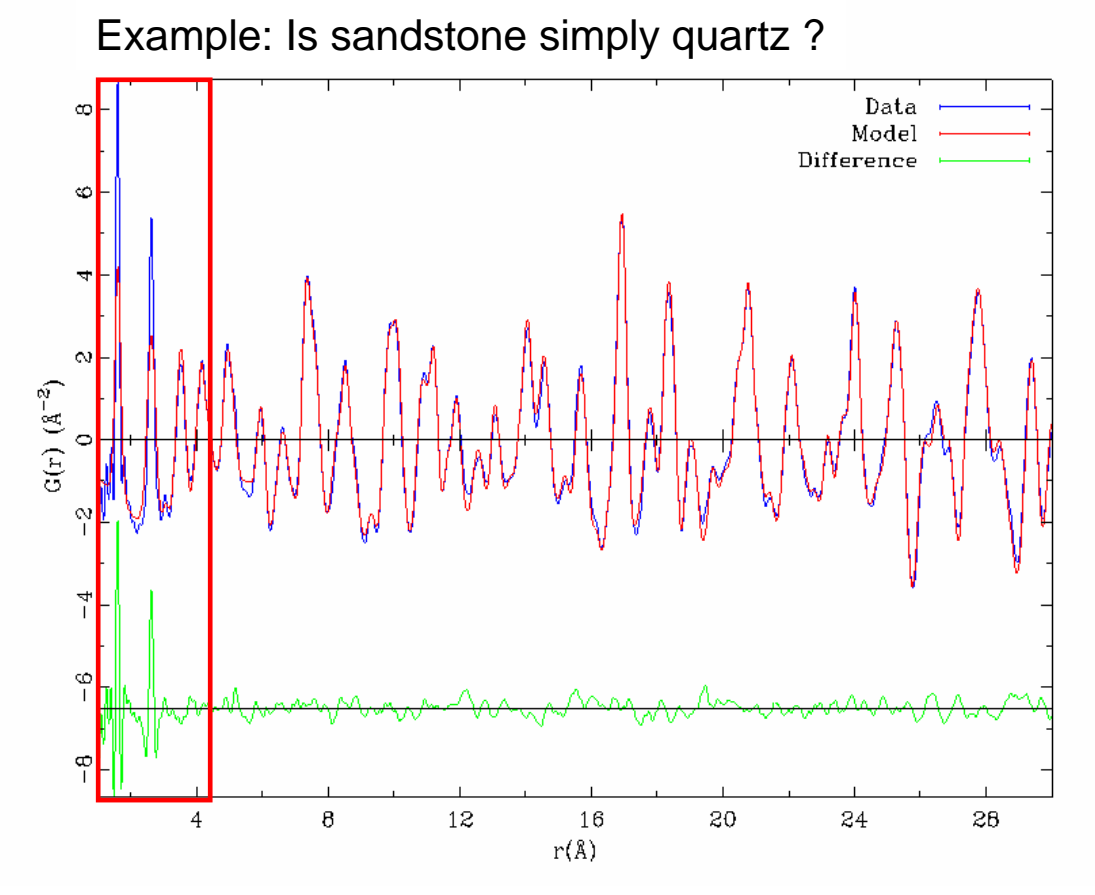

K.L. Page, Th. Proffen, S.E. McLain, T.W. Darling and J.A. TenCate, **Local Atomic Structure of Fontainebleau Sandstone: Evidence for an Amorphous Phase ?**, *Geophys. Res. Lett.* **31**, L24606 (2004).

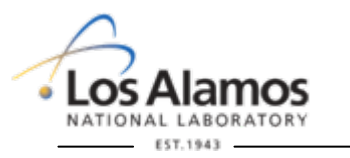

**U N C L A S S I F I E D**

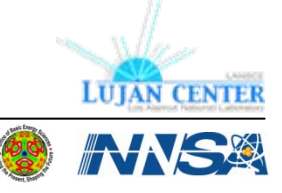

# **Calculating a PDF: PDFfit**

PDF calculated according to  $\overrightarrow{G(r)} = \sum_{ij} \left[ \frac{b_i b_j}{\langle b \rangle^2} \delta(r - r_{ij}) \right]$ <br>In more detail

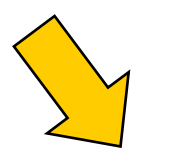

$$
G(r_k, s) = f_s B_k(s) \sum_{p=1}^P f_p G_p(r_k, s)
$$
  
\n
$$
G_p(r_k, s) = \frac{1}{N_p r_k} \sum_{i} \sum_{j} [A_{ij}(p) \cdot T_{ij}(r_k, p)]
$$
  
\n
$$
-4\pi r_k \rho_0(p)
$$
  
\n
$$
B_k(s) = \exp\left[-\frac{(r_k \sigma_Q(s))^2}{2}\right]
$$
  
\n
$$
A_{ij}(p) = \frac{c_i(p)c_j(p)b_ib_j}{\langle b \rangle^2}
$$
  
\n
$$
T_{ij}(r_k, p) = \frac{1}{\sqrt{2\pi} \sigma_{ij}(p)} \exp\left[-\frac{(r_k - r_{ij}(p))^2}{2\sigma_{ij}^2(p)}\right]
$$

*rG*

2

 $b_\cdot b$ 

*ji*

*ij*

 $\delta(r) = \sum_{ii} \left| \frac{r_{ij}}{\langle b \rangle^2} \delta(r - r_{ij}) \right| - 4\pi r \rho_0$ 

*ij*

−

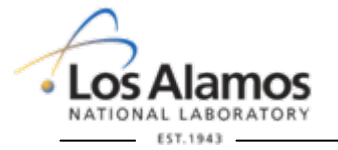

**U N C L A S S I F I E D**

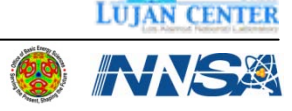

### **PDFgui – looks cool ..**

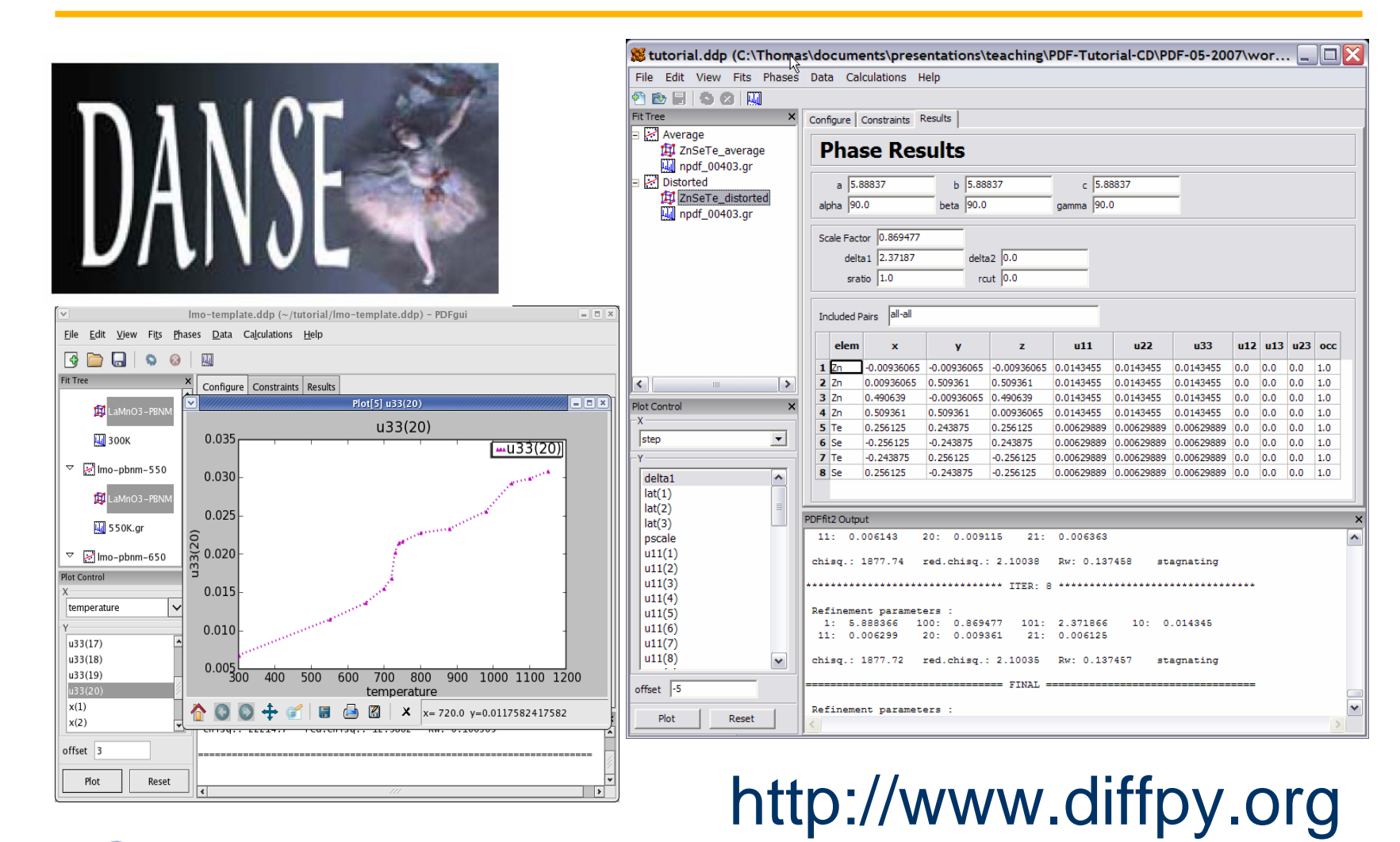

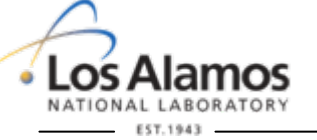

**U N C L A S S I F I E D**

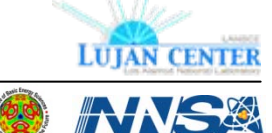

# **Property CONCIL Superior Shaking a big box of atoms.**<br> **Shaking a big box of atoms.**<br> *Courtesy of M. Tucker, ISIS*

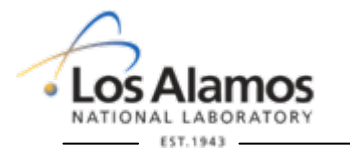

**LUJAN CENTER ANSI** 

**U N C L A S S I F I E D**

### **Reverse Monte Carlo**

- • Commonly used to model glasses and liquids (no long range order).
- •Recently applied to disordered crystalline materials.
- •Large model structures.
- •Importance of constrains.
- •Uniqueness of solution ?

R.L. McGreevy and L. Pusztai, **Reverse Monte Carlo Simulation: a New Technique for the Determination of Disordered Structures** , *Mol. Simul.* **1**, 359-367 (1988).

M.G. Tucker, M.T. Dove and D.A. Keen, **Application of the Reverse Monte Carlo Method to Crystalline Materials** , *J. Appl. Cryst.* **34**, 630-638 (2001).

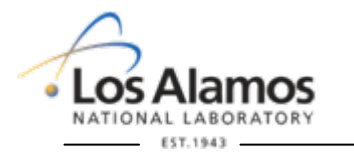

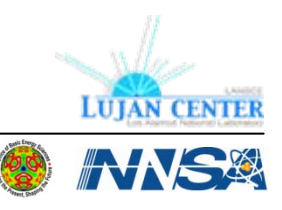

**U N C L A S S I F I E D**

### **RMC: How does it work ?**

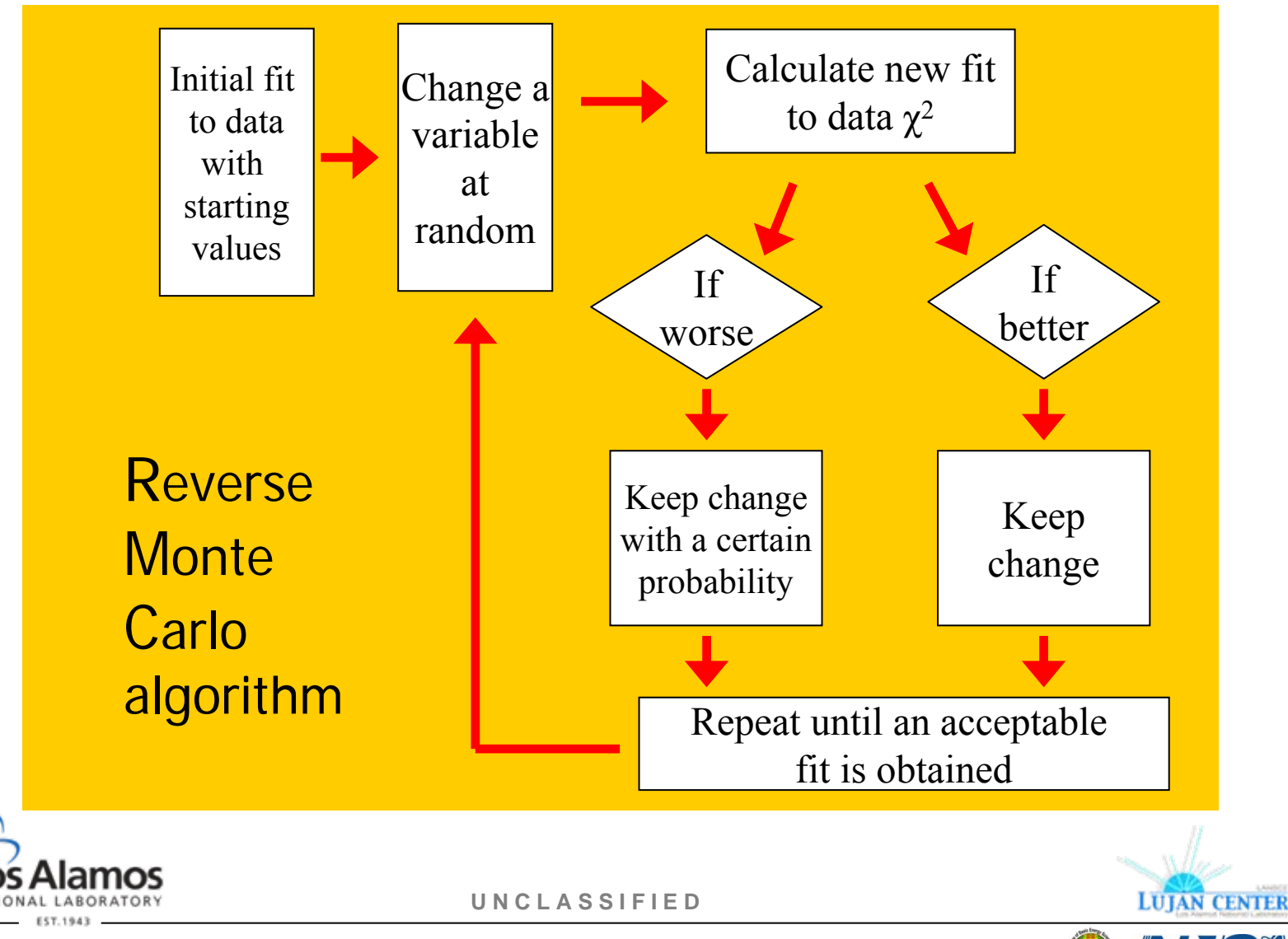

## **Include Bragg intensities ..**

Use GSAS to fit :Peak shape Background Lattice parameters

RMCProfile calculates the intensities and then produces the profile.

$$
+ \sum_{j} |I_{\text{expt}}(t_j) - sI_{\text{calc}}(t_j)|^2 / \sigma_{I(t_j)}^2
$$

**LUJAN CENTER** 

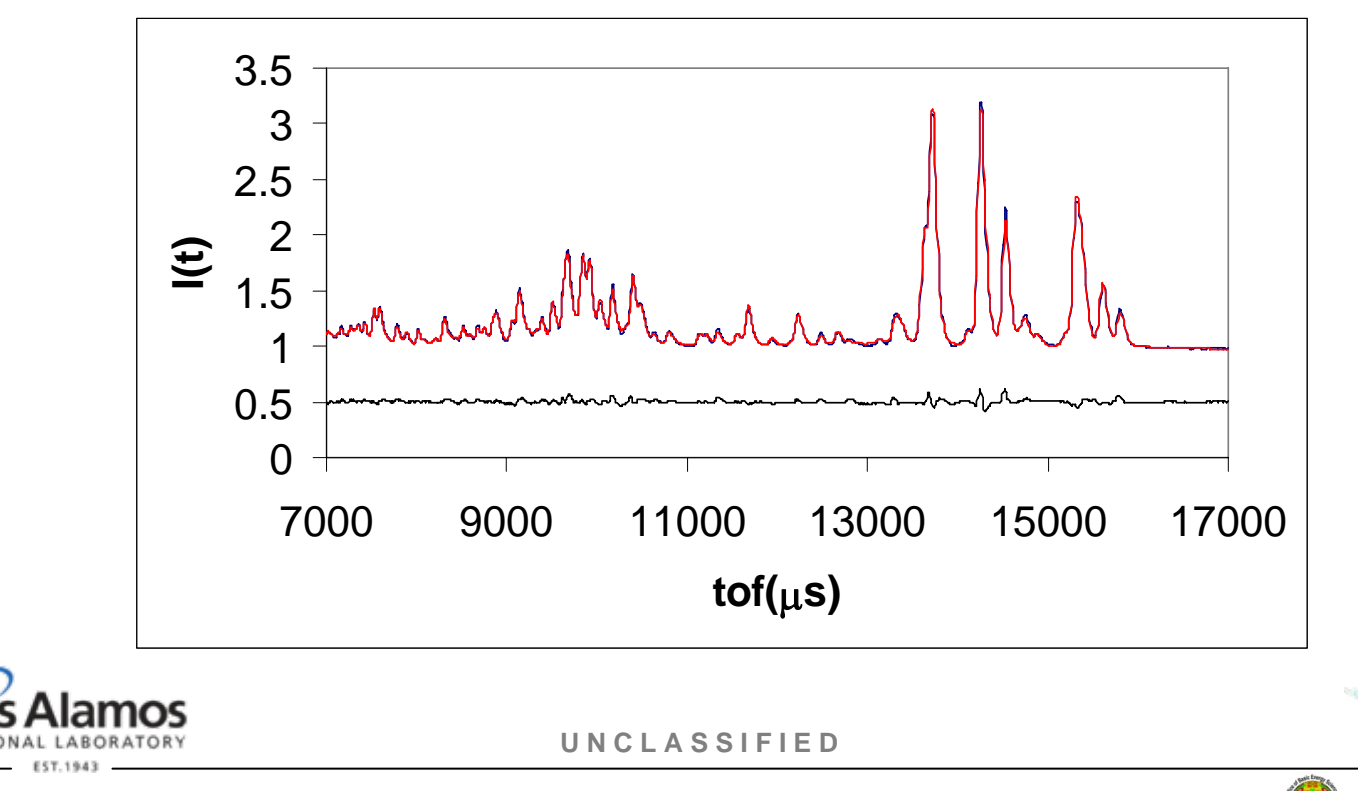

# **Software: RMCprofile and DISCUS**

- • RMCprofile
	- $-$  Atomic configurations ~600 to 20000+ atoms
	- $-$  Fit both X-ray and neutron F(Q)  $-$
	- Fit G(r)
	- Fit Bragg profile (GSAS tof 1,2 & 3)
	- Polyhedral restraints
	- Coordination constraints
	- Closest approach constraints
- • Produce a static 3-D model of the structure (a snap-shot in time)
- •Link: <http://www.isis.rl.ac.uk/RMC>

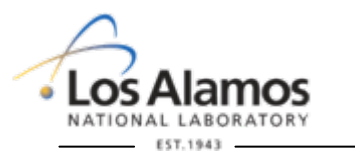

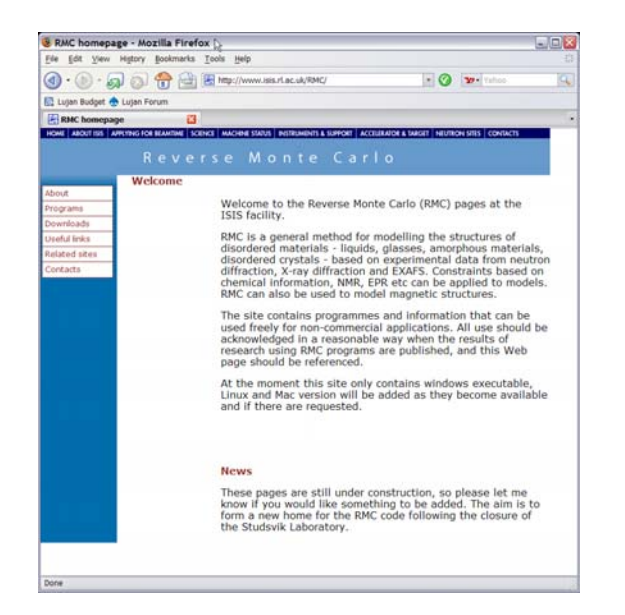

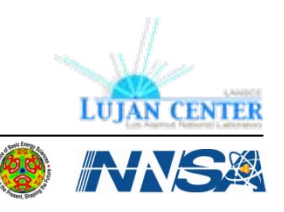

Operated by the Los Alamos National Security, LLC for the DOE/NNSA

 $\overline{D}$ 

# **DIFFEV**

# **Refining parameters of a disordered particle/crystal**

*Courtesy of R.B. Neder, U Würzburg*

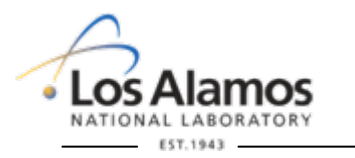

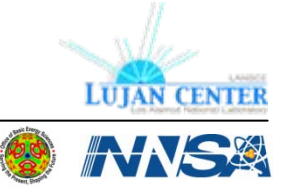

**U N C L A S S I F I E D**

# **DIFFEV: Refining model parameters**

### •PDFfit and RMC

- $-$  Refine structure directly in terms of atom  $\,$ coordinates etc ..
- $-$  Difficult for complex systems
- •**Alternative** 
	- $-$  Refine parameters of a structural model and not each atom.
	- Example nanoparticle: *diameter, atom spacing, stacking fault probability, …*
	- Choose minimization here DIFFEV

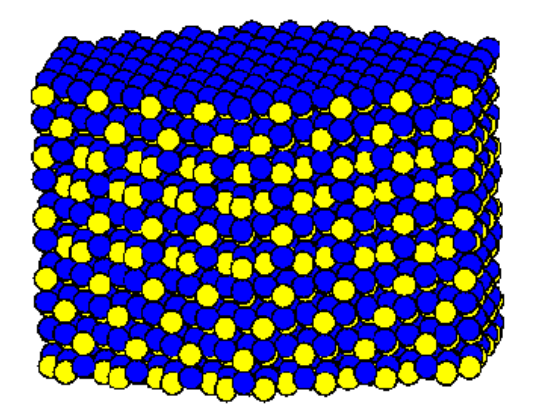

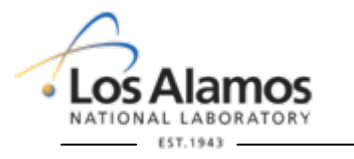

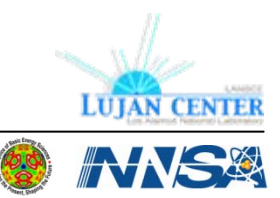

**U N C L A S S I F I E D**

# **Example: ZnSe nanoparticles - Model**

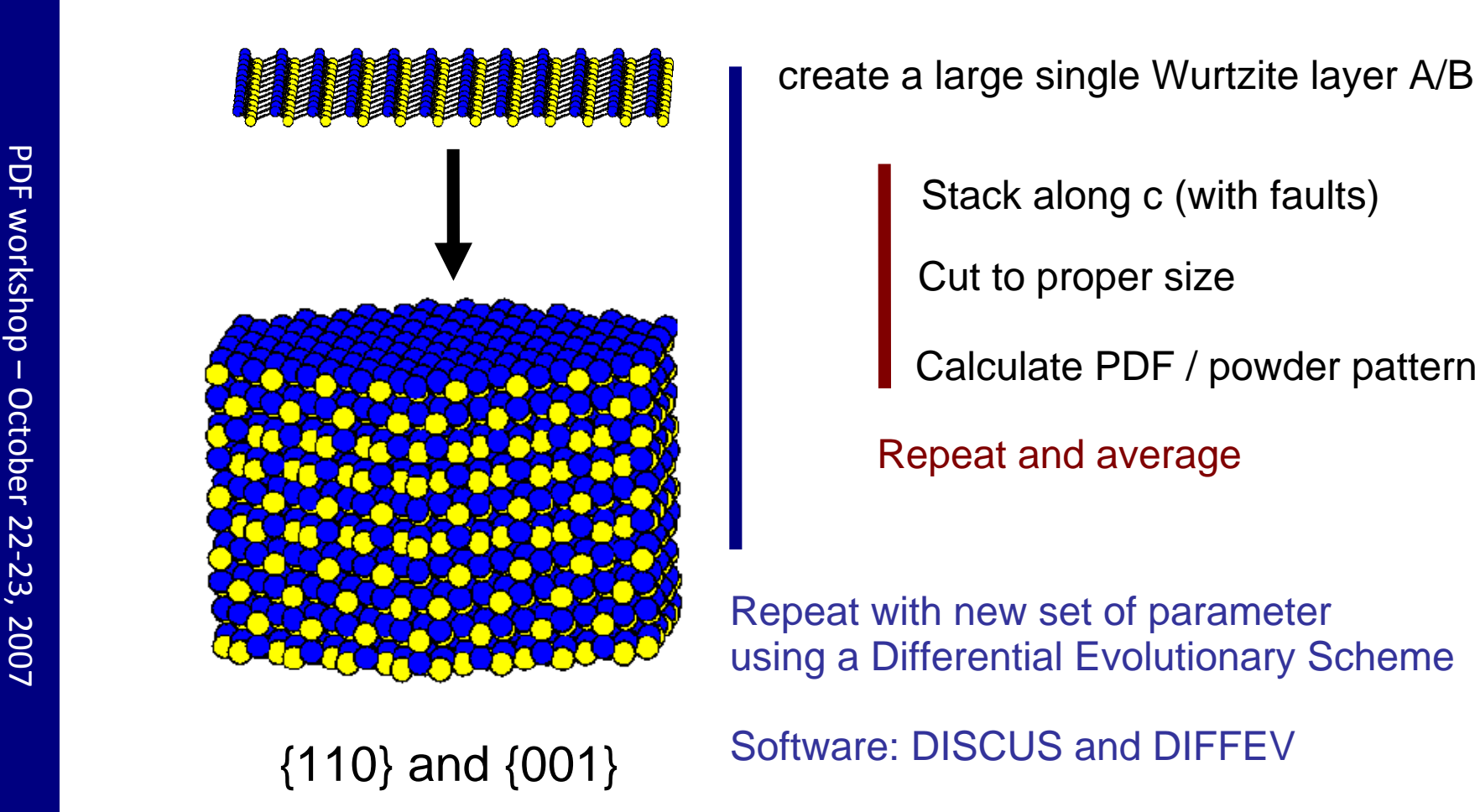

create a large single Wurtzite layer A/B

Stack along c (with faults)

Cut to proper size

Repeat with new set of parameter using a Differential Evolutionary Scheme

# {110} and {001}

Software: DISCUS and DIFFEV

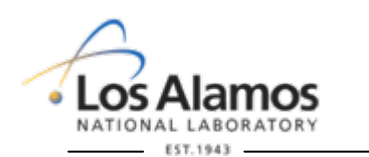

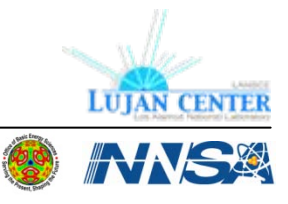

**U N C L A S S I F I E D**

# **Example: ZnSe nanoparticles - Results**

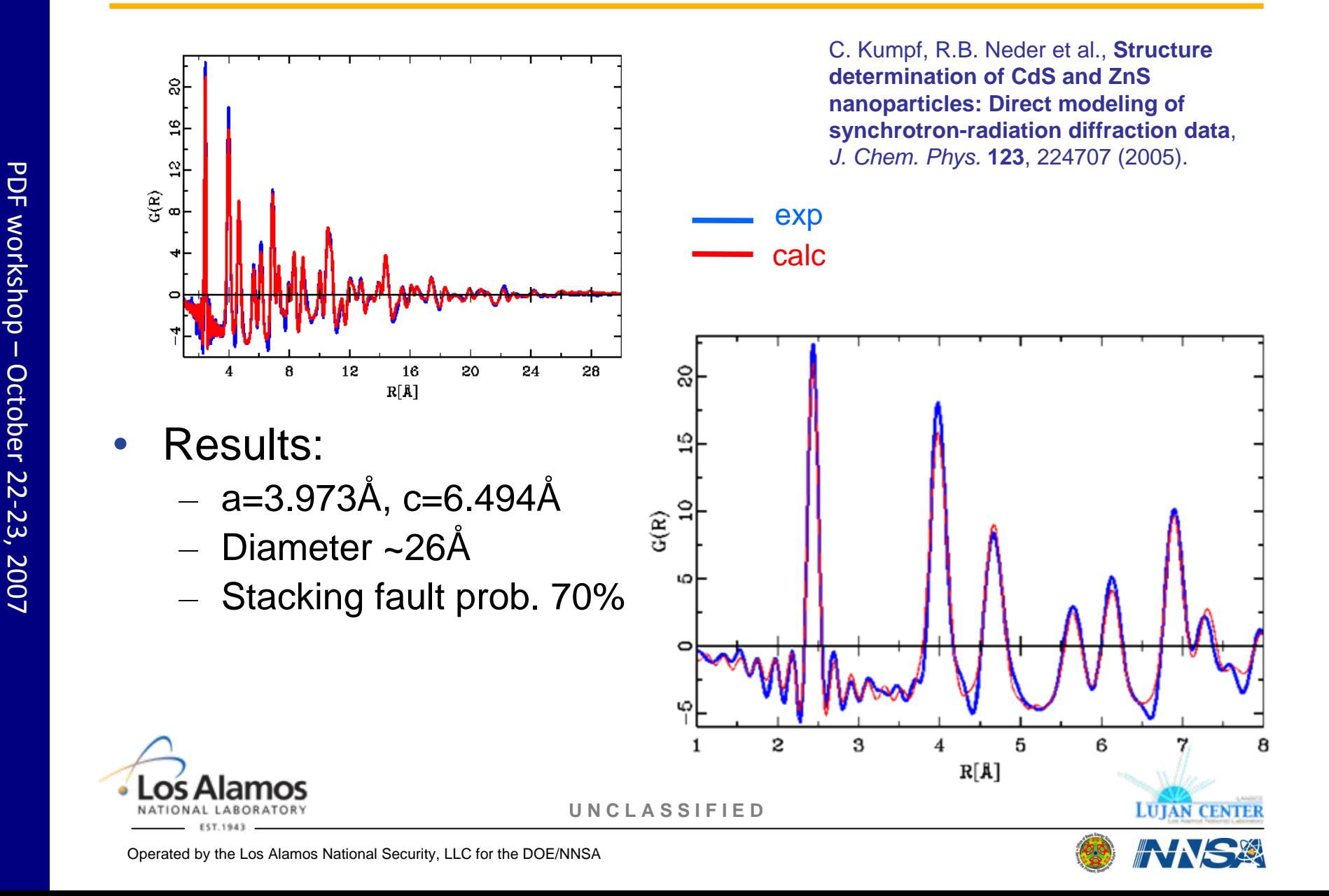

# **Diffuse package: DISCUS, PDFfit and DIFFEV**

- • PDFfit
	- User defined relation between parameters and refinement variables.
	- Multiple structural phases and data sets (neutron and X-ray) supported.
- •**DISCUS** 
	- Calculation of Fourier transform, inverse and difference Fourier.
	- Expand structure from asymmetric unit and space group symbol.
	- Structure "statistics": correlations, real space lots, ...
	- PDF calculations.
	- Monte Carlo simulations.
	- Reverse Monte Carlo simulations diffuse scattering & PDF.
	- Symmetry & unit cell transformations.
- •DIFFEV: General minimization using evolutionary algorithms
- $\bullet$ KUPLOT: General plotting program
- • Common features
	- Command language including loops and IF statements.
	- Online help function
	- UNIX or Windows operating system.
	- Binary or source code distribution.
	- Written in FORTRAN-77 (and some C).
- •Link: [http://discus.sourceforge.net](http://discus.sourceforge.net/)

Th. Proffen and R.B. Neder, *J. Appl. Cryst.* **30**, 171-175 (1997). Th. Proffen and S.J.L. Billinge, *J. Appl. Cryst.* **32**, 572-575 (1999).

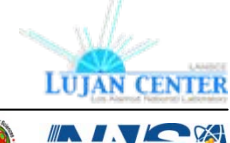

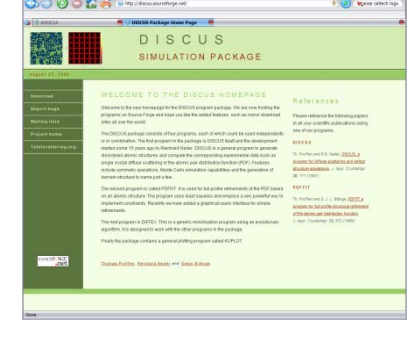

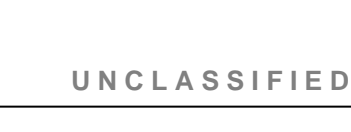

# **The DISCUS cook book – coming soon !**

- • To be published by Oxford University Press as IUCr text.
- • Includes CDROM with many examples.

### •Summer 2008

sorting process uses shifting of individual atoms as well as switching of randomly picked pairs, lines 35 and 36. Such a sorting process does not try to mimic the actual diffusion within a crystal, but just tries to create the indented result efficiently.

Notice, that the shifting of the pseudo atoms allows these to assume any fractional position within the host metric. In the final structure all atoms, the host and domain atoms shall occupy the position (0,0,0). To achieve this, all pseudo atoms are shifted to the next integer lattice point after the sorting has finished. After the sorting process the structure will look like in Fig. 8.7, which shows a section of the total crystal. Finally, the sorted arrangement of domains is used by the macro called 'dom.spheres.replace.mac' to replace part of the atoms within the host crystal by the domain structures. This step is essentially identical to the corresponding step in previous examples. After defining the input mode to pseudo (line 6) and naming the input file dom.sph.domains.list (line7), the parameters for the two domains are defined. Each domain character is defined as a spherical domain (lines 8 and 18), yet still a minimum distance to the atoms in the original crystal is defined via assign fuzzy, AA, 2.0 (lines 9 and 19). The radius of the two domain types is given by expanding the shape matrix by a factor of 2.4 and 1.4, respectively. After the replacement, the structure looks like Figure 8.4. The spherical domains are placed at average distances throughout the original structure. Remember that no angular correlation was introduced. The Fourier transform of the final structure shows intense ring shaped diffuse scattering around each Bragg reflection. This diffuse scattering is due to the fact that the difference between the host and the domains is just the ordering of equal atoms into respective domains. Such a short range order between atoms of equal type will give diffuse scattering in the vicinity around each Bragg reflection. The Fourier transform of the domain distribution is multiplied with the

8.4 Ordering and distribution of domains 123

File: danainidan.spheres.sart.mac den spieren sort met ola, quick, pastel, sp veniakla vezi, za 36<br>veniakla vezi, bb 36 -<br>-11 -10-1-12)<br>-11 -10-1-12)<br>-11 -10-1-12) **M.M = 101(1)-12**<br>M.M = 101(1)-1.5<br>M.M = 101(1)-7.9 2012/10/10/10 ī ant torpet, Line, In, In, In, IS, 159, 13, 2<br>ant torpet, Line, In, Mt, In, NR, 200, 12, 2<br>ant torpet, Line, In, Mt, In, NR, 200, 12, 2<br>ant torpet, Line, Id, Mt, NR, 20, 200, 13, 2 in.

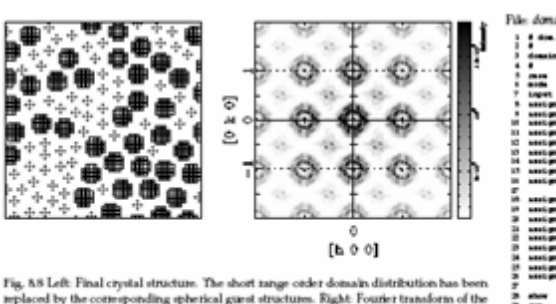

lle: donain/don.spheres.replace.mac die aphras replace and

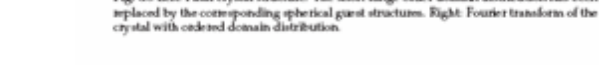

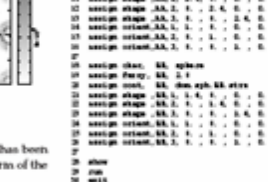

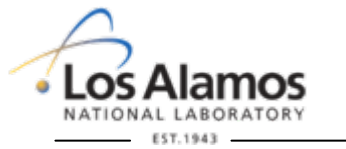

**U N C L A S S I F I E D**

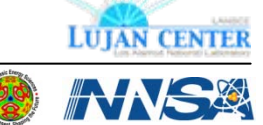

 $\overline{D}$ 

# **Summary and more information**

• Refinement of structural models based on PDF is becoming more routine.

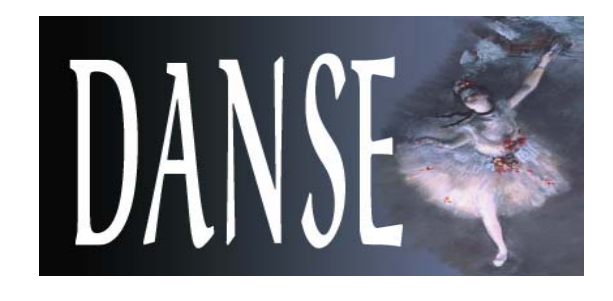

- PDF refinements as function of 'r' give structural information as function of length scale.
- •Software is out there.
- •More great software is coming ..
- •*Involve your favorite theorist !*

### **[http://www.totalscattering.org](http://www.totalscattering.org/)**

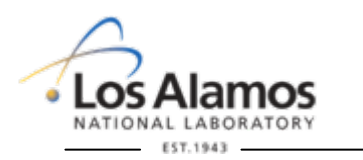

**U N C L A S S I F I E D**

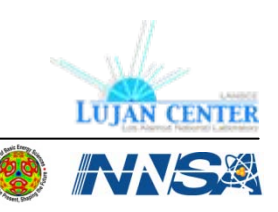

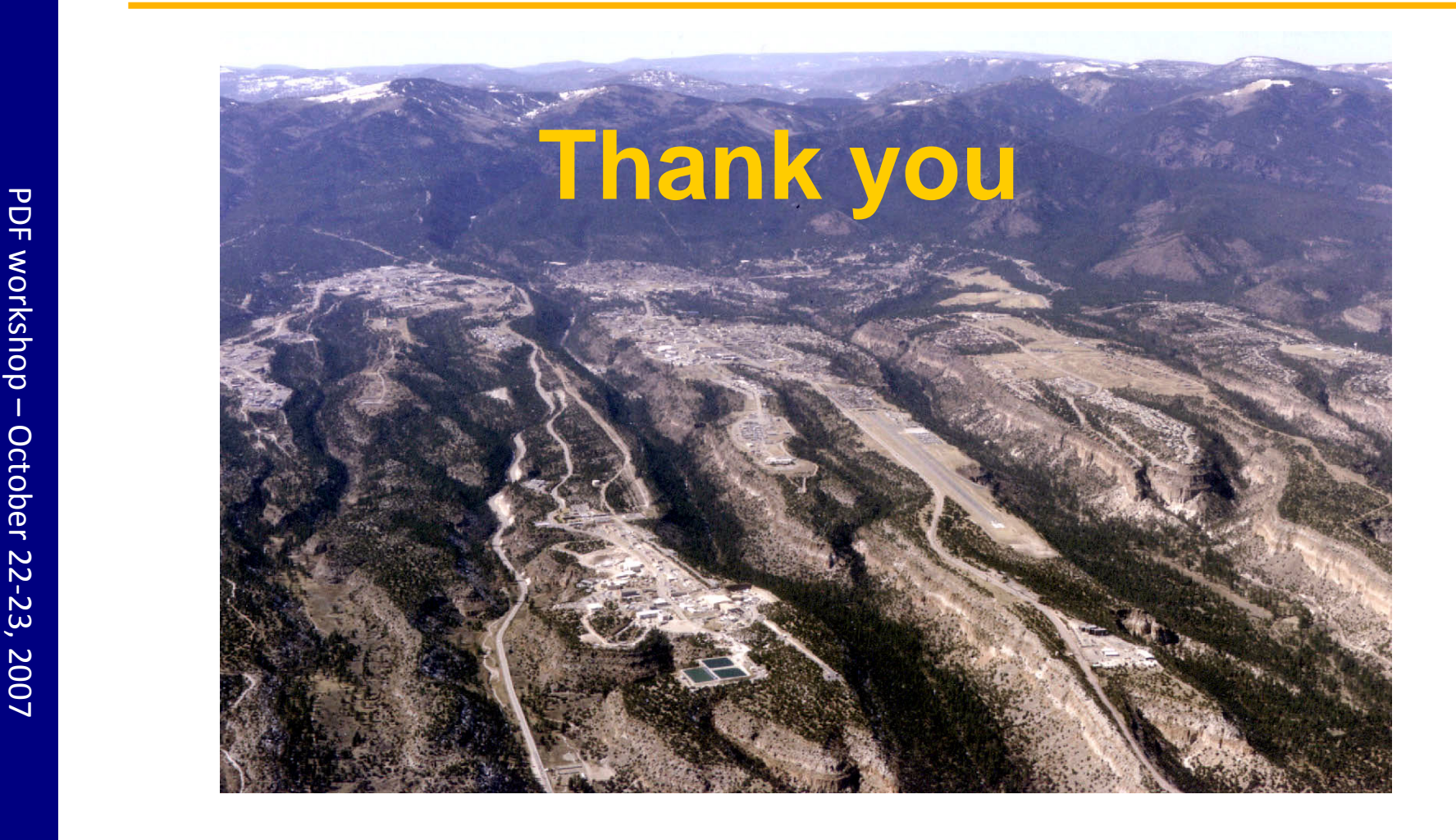

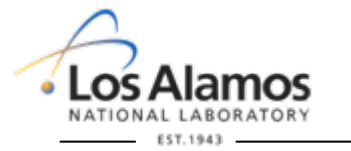

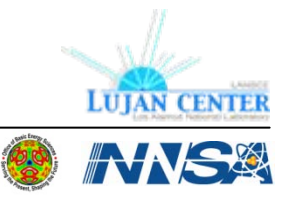

**U N C L A S S I F I E D**